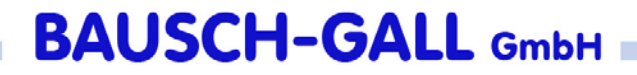

### Überblick zu Dymola und Modelica

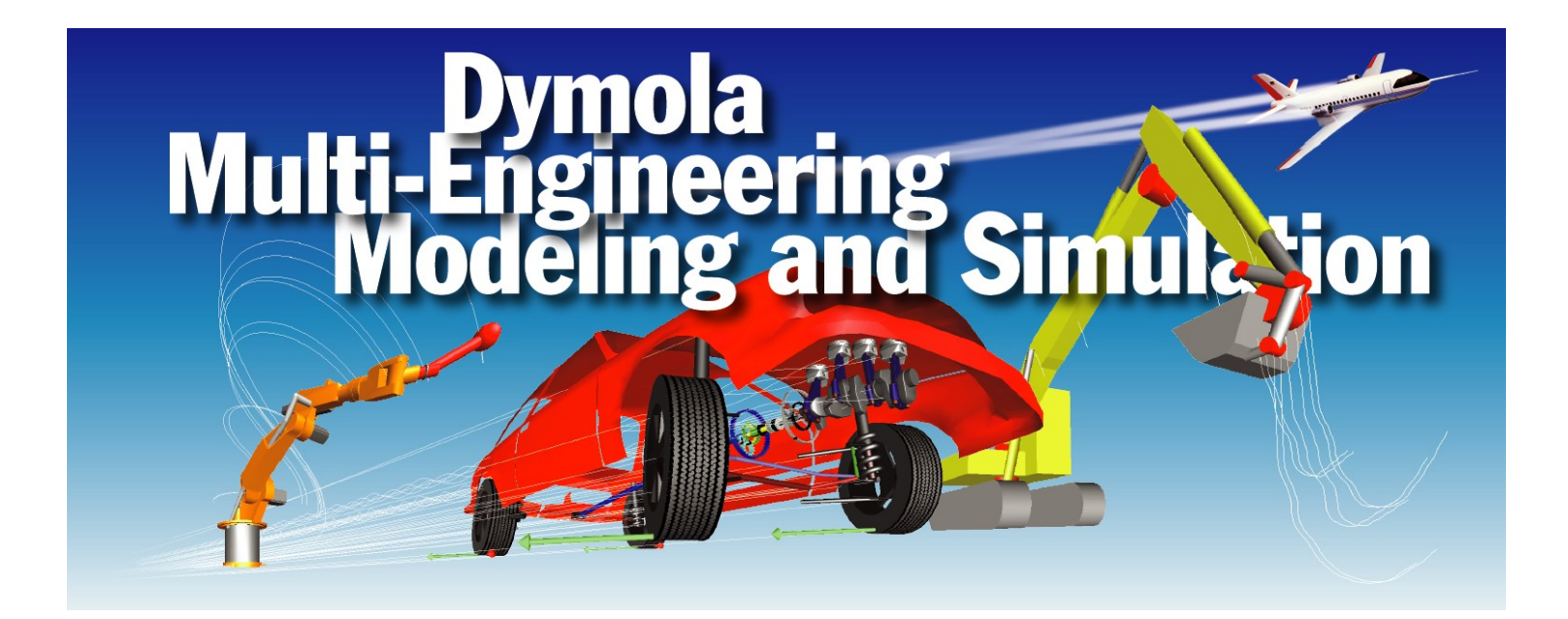

# Inhalt

- Dymola
- Modelica
- Modellieren mit Dymola
- Modellbibliotheken
- Simulieren mit Dymola
- •Dymola-Simulink-Interface
- •Ergänzungen zu Dymola
- Neue Bibliotheken

## Dymola

- Dymola ist eine Software zur Modellierung und Simulation aus verschiedenen Ingenieurdisziplinen
- entwickelt von Dynasim AB in Schweden

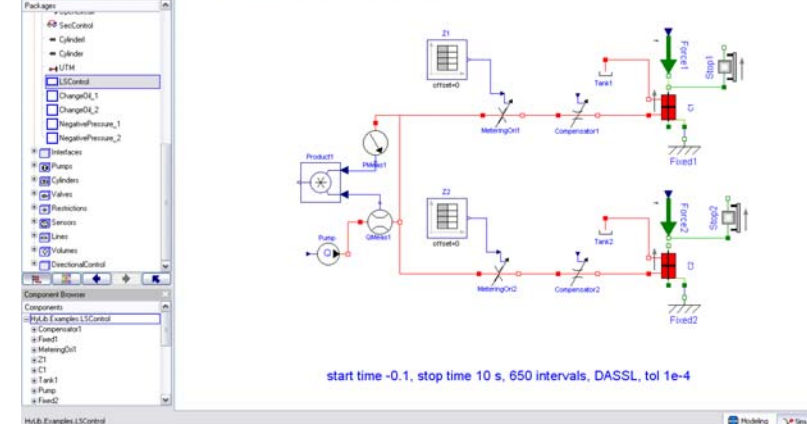

- Vertrieb im deutschsprachigen Raum:Bausch-Gall GmbH
- •Dymola versteht den offenen Sprachstandard Modelica

# BAUSCH-GALL GmbH

- Seit 1987 GmbH
- Hans Gall und Dr. Ingrid Bausch-Gall seit 1981 selbständig
- Vertrieb von Simulationssoftware
- •Beratung im Simulationsumfeld
- Projektarbeit
- Schulungen
	- Dymola, Spice, Simulink, Matlab

# Die Firma Dynasim

- •Entwickler von Dymola
- •gegründet 1992 von Dr. Hilding Elmqvist
- •Seit Juni 2006: Eigentümer Dassault Systèmes
- •Zusammenarbeit mit Wissenschaftlern
- • Einige Kunden
	- weltweit, z.B.: Toyota, Volvo, Ford, GM, GDF
	- Deutschland, z.B.: ABB, Airbus, BASF, Behr, BMW, BOSCH, DaimlerChrysler, Hella, LfK, Siemens, ZF, Volkswagen, Universitäten und Forschungsinstitute
	- Österreich, z.B.: AVL, Elin, MAGNA STEYR, Arsenal Research, TU Wien

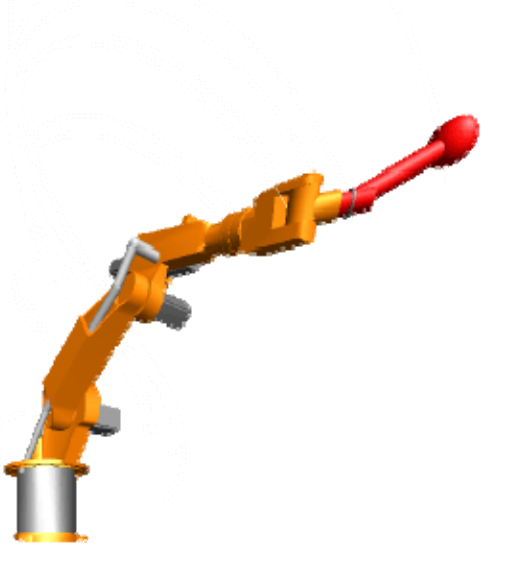

# Ziel von Modelica und Dymola

Modellierung und Simulation physikalischer Systeme die aus Komponenten unterschiedlicher Fachgebiete bestehen. Z.B. ein detailliertes Fahrzeugmodell:

- •Fahrzeugdynamik – 3-D Mechanik
- •Antriebsstrang – 1-D Mechanik
- •Hydraulik
- •Verbrennung
- •Klimaanlage
- $\bullet$ Elektrische/elektronische Systeme, Steuergeräte, Busse

### Modelica

#### $\bullet$ neue Methode

- objektorientiertes Modellieren
- gleichungsorientiertes Modellieren
- $\bullet$  austauschbare, standardisierte formale Sprache
	- zum Modellaustausch
	- Weiterverwendung von Modellierungswissen
- $\bullet$ Modelica: Sprachdefinition

www.modelica.org

• Dymola: Software zur Modellierung und Simulation mit Modelica

www.dynasim.com

# Modelica Design Group

- •Zusammenschluß von Simulationsexperten
- •Start September 1997
- •ehrenamtlich
- •mehrere Treffen jährlich
- •Erstellung und Veröffentlichung der Sprachdefinition
- • Pflege der Homepage www.modelica.org
- •Homepage enthält viele Veröffentlichungen auch zu Dymola
- •Letzte Tagung: September 2006 in Wien
- •Nächste Tagung: 3.-4. März 2008 in Bielefeld

# Ziele der Modelica Association

- offene Sprachdefinition
- •objektorientierte Sprachen vereinheitlichen
- Wiederverwendbarkeit der Modelle fördern
- deklarative, d.h. mathematische Gleichungen statt prozedurale Zuweisungen
- Sprache soll effiziente Simulation unterstützen
- Zur Zeit Version 2.2.1
- Freie Bibliotheken auf der Modelica-Homepage

### Dymola-Entwicklungsziele

- Software zur Modellierung komplexer Systeme
- Versteht Modelica fast vollständig
- Modelle verschiedener Ingenieurdisziplinen
- Verfügbarkeit der Modelle als Quellkode
- •homogenes Simulationsmodell
- effiziente Simulation
- Verkürzung der Entwicklungszeit

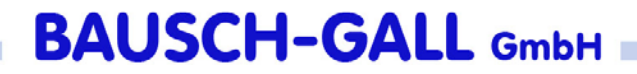

# Anwendungsbeispiele Anwendungsbeispiele

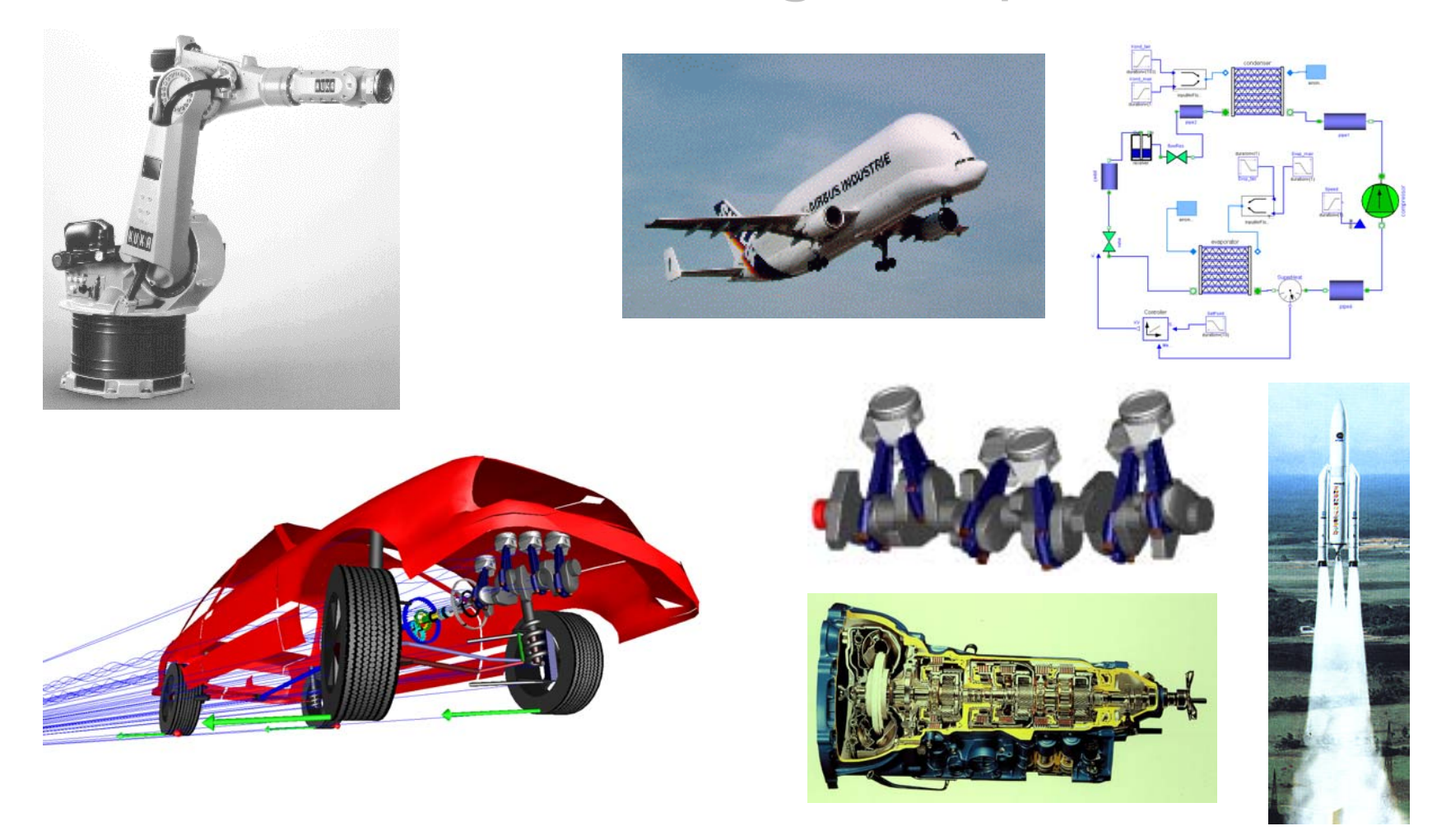

### Energieflußorientierte Modellierung

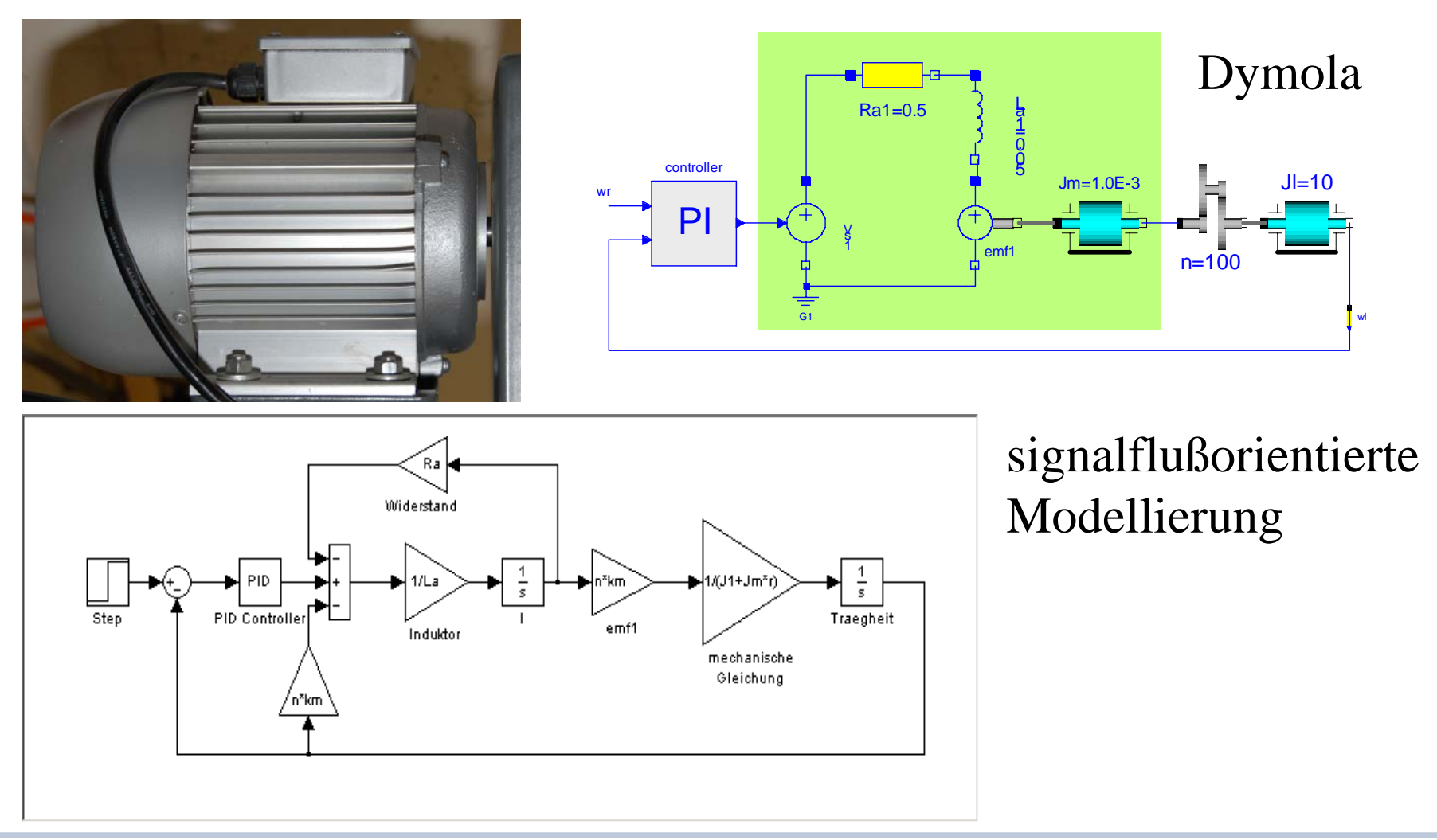

### Modellierung mit Dymola

Modellierung in Modelica bedeutet:

- •Gleichungen als Modellbasis
- •übliche Datenstrukturen und Programmierkonzepte
- •Units, Kommentare
- •Felder und Matrizen, Operatoren
- • objektorientierte Struktur der Modelle Klassen, Konnektoren, Blöcke
- •Funktionen und Algorithmen
- •symbolische Manipulation der Gleichungen
- •Modellbibliotheken

### Dymola-Modellierungsfenster

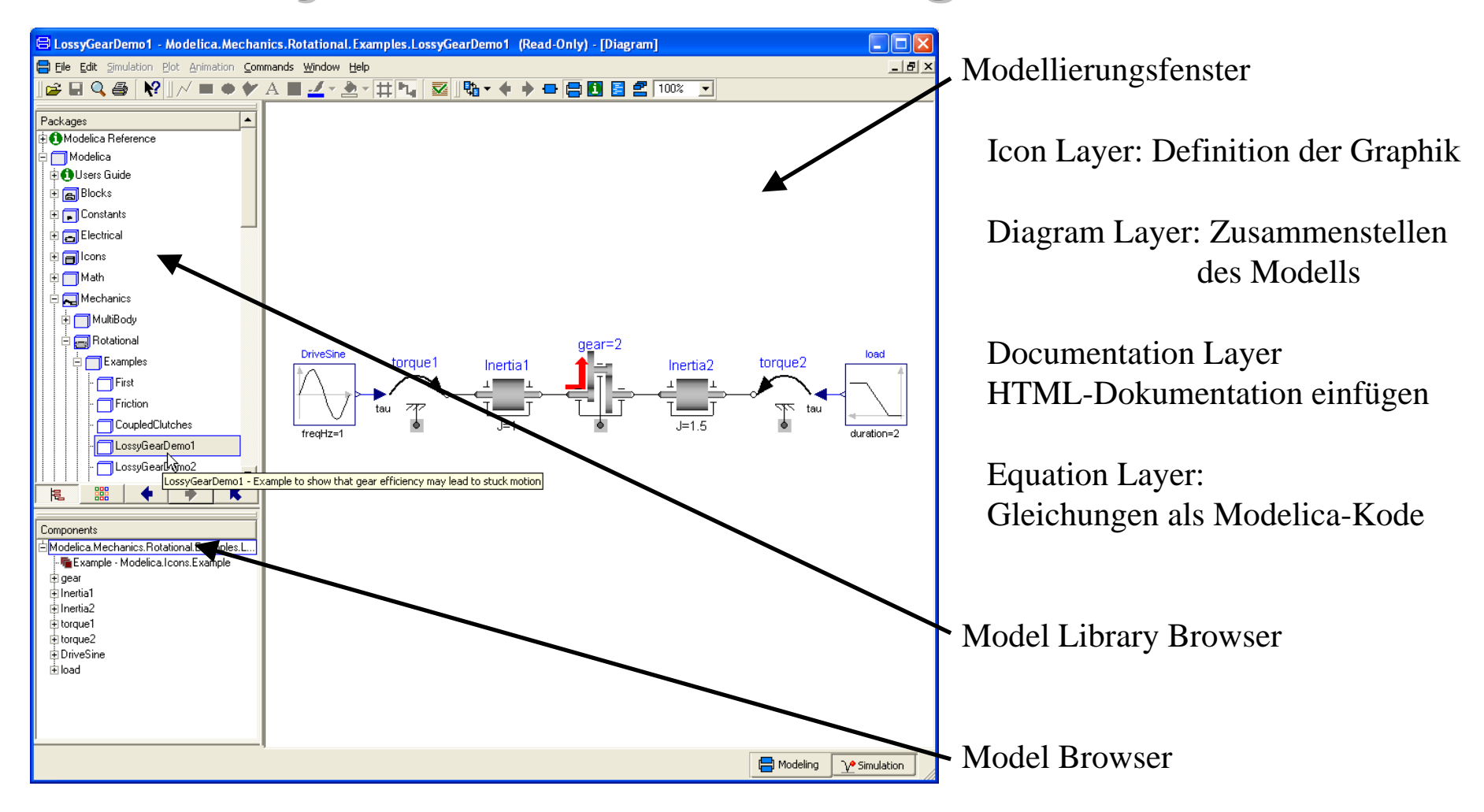

# Modelica-Bibliotheken

- hierarchisch
- Komponenten lassen sich sinnvoll anordnen
- grosse Komponentenvielfalt
- offene Modelica-Bibliotheken enthalten z.B.:
	- einfache Regelungstechnik (Blöcke)
	- 1D-Mechanik (rotatorisch, translatorisch)
	- -Mehrkörpersysteme
	- analoge und digitale Elektrik
	- elektrische Maschinen
	- einfache Pneumatik und Hydraulik
	- -Zustandsautomaten (State Graph)

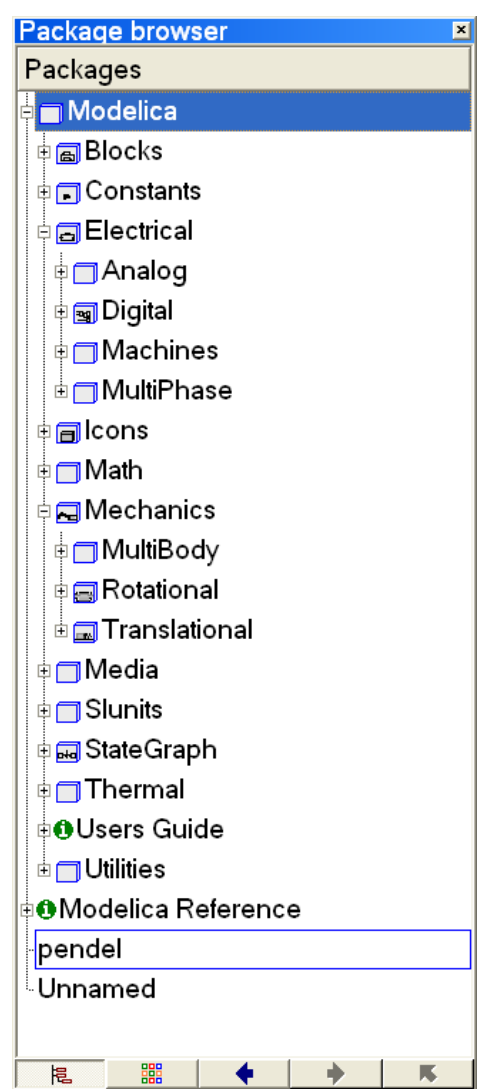

### Modelica-Bibliotheken

- $\bullet$  kommerzielle Bibliotheken für
	- Antriebsstränge (Powertrain, DLR)
	- SmartElectricDrives (arsenal research)
- von der Firma Modelon (www.modelon.se)
	- Pneumatik
	- Hydraulik
	- Klimaanlagen (AirConditioning)
	- Fahrdynamik (VehicleDynamics)
- •weitere Bibliotheken sind in der Entwicklung
- •weitere freie Bibliotheken

www.modelica.org

# Grundlage der Modellbildung in Grundlage der Modellbildung in Dymola

- Modellierungsgrundlage:
	- Differentialgleichungssysteme
	- Differenzengleichungen
	- algebraische Gleichungen
- Einfacher Fall: Pendel

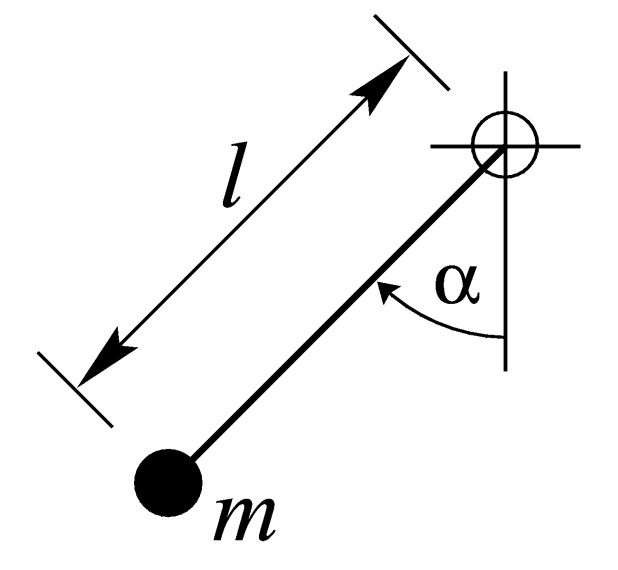

$$
m l^2 \ddot{\alpha} + m g l \sin(\alpha) + d l^2 \dot{\alpha} = 0
$$

### Dymola-Modell

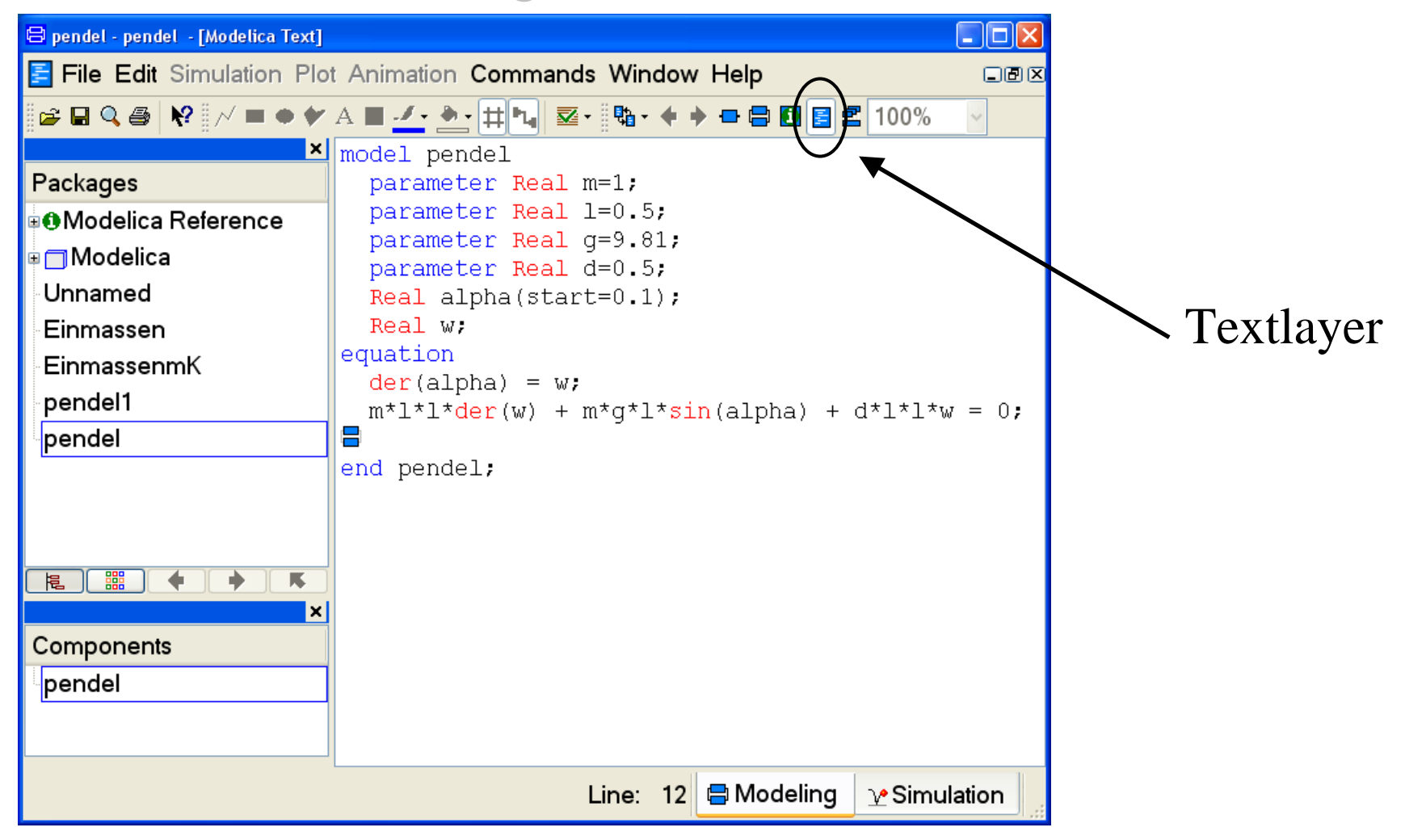

# Modellierung

- als sog. Objektdiagramme
- jedes Bauteil oder Modellteil als abgeschlossenes Objekt
- physikalische Konnektoren
- sinnvolle Graphik
- HTML-Dokumentation
- Beispiele:
	- allgemeines Objektdiagramm
	- Objekt: Rotational Spring aus der Modelica Library

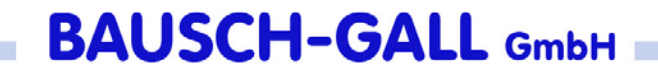

### Objektdiagramme

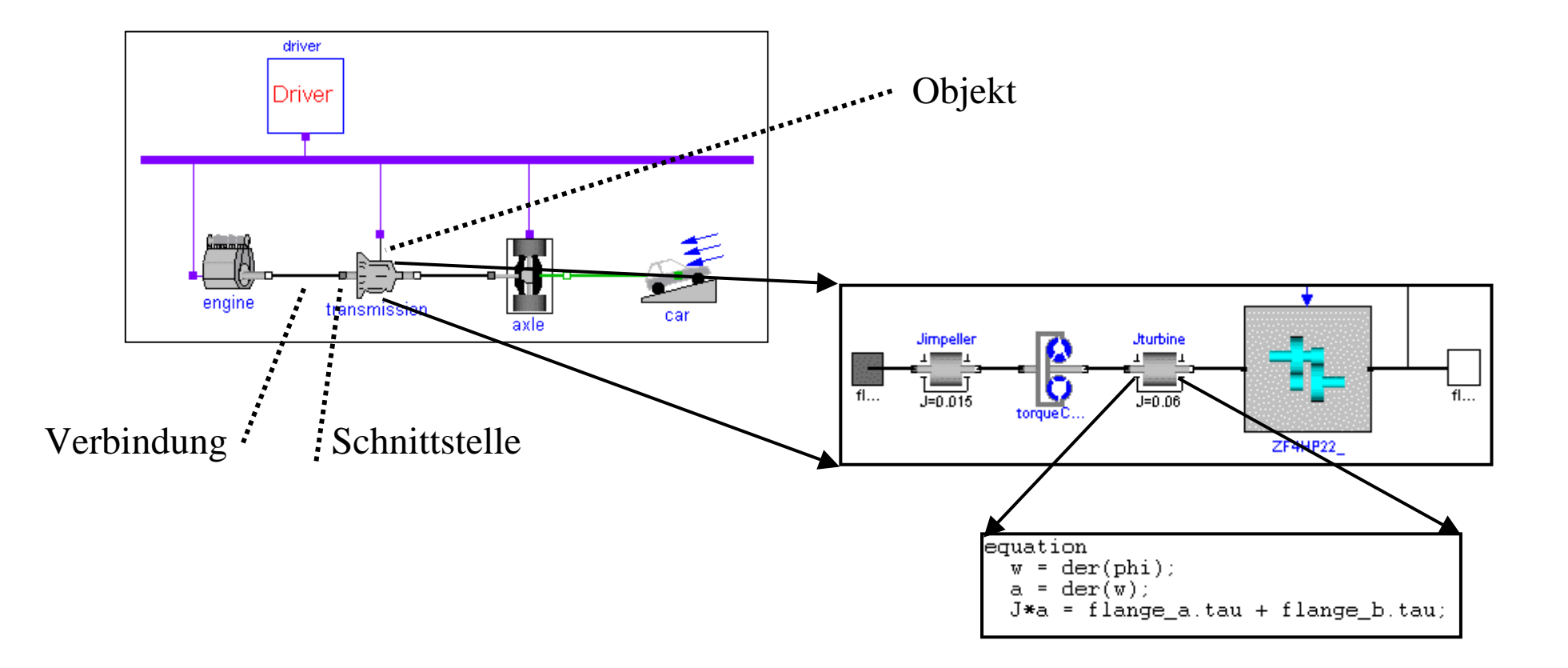

# Objektdiagramme

- jedes Icon repräsentiert ein physikalisches oder logisches Objekt
- Verbindungen stellen tatsächliche physikalische Verbindungen dar
- jedes Objekt wird hierarchisch erstellt oder durch Gleichungen beschrieben
- mit **symbolischen** Algorithmen, wird die Modelica Beschreibung in die Zustandsform transformiert  $dx/dt = f(t, x, u)$  $y = g(t, x, u)$

### Modelica - Rotational - Inertia

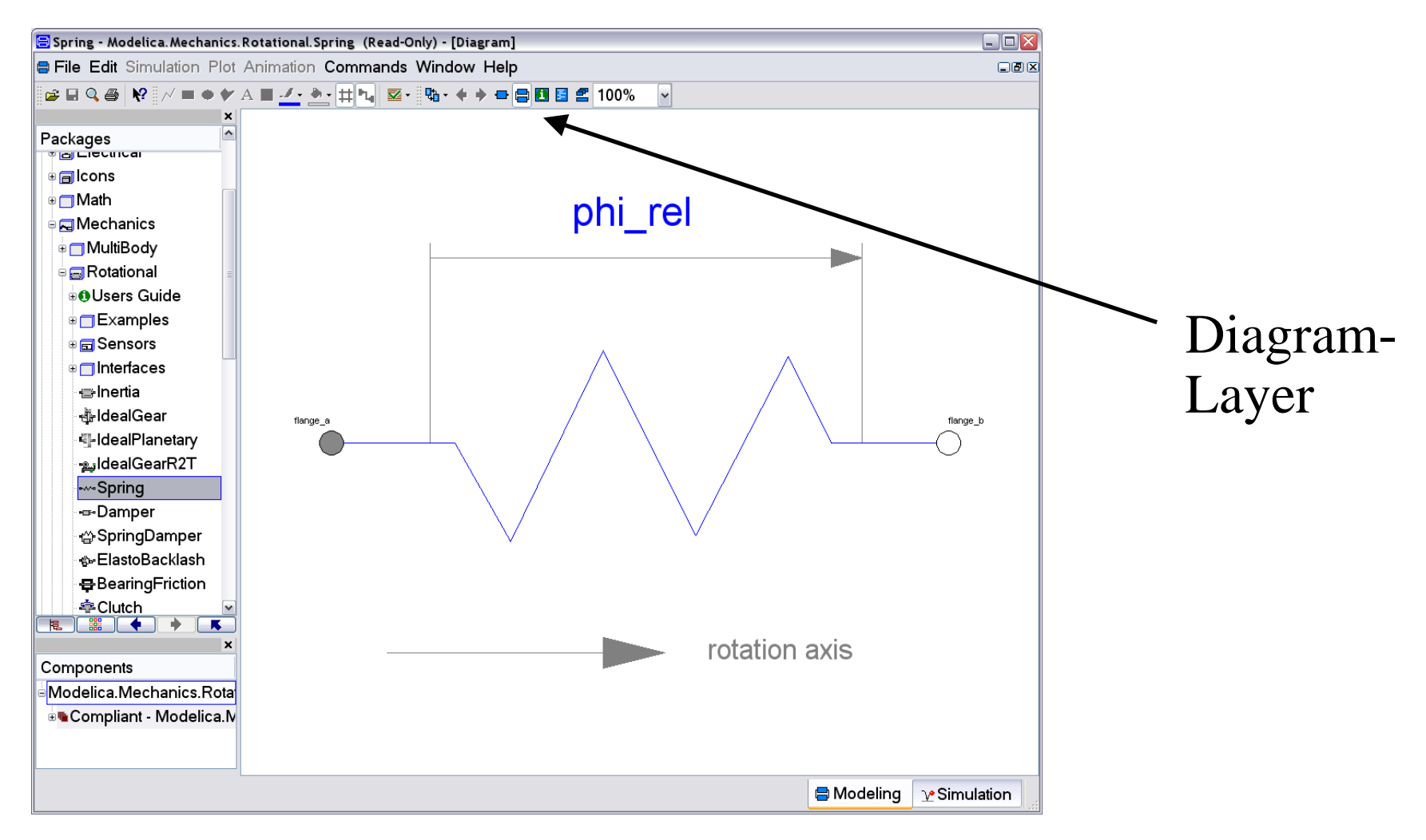

#### Modelica - Rotational - Inertia

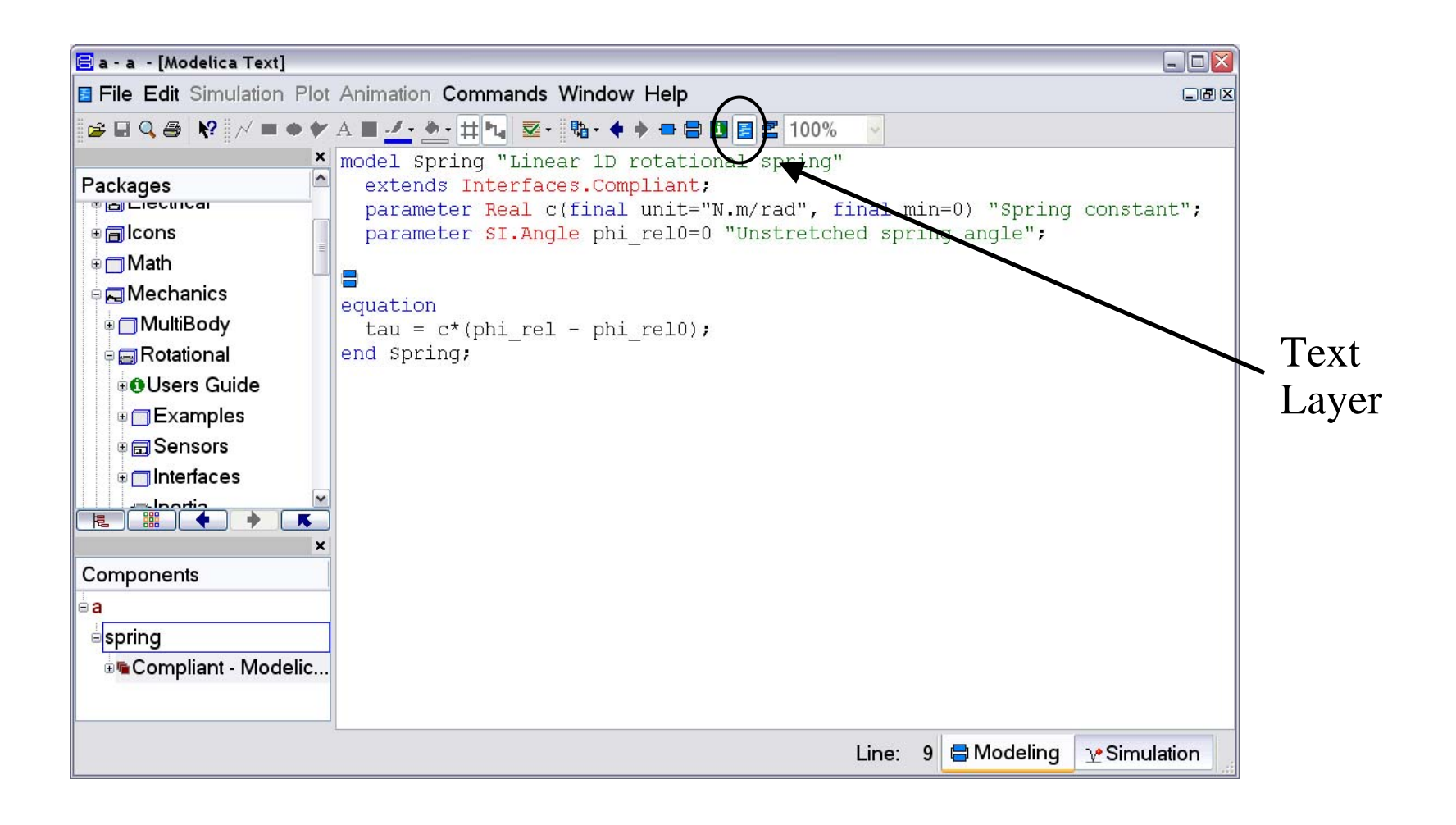

### Modelica - Rotational - Inertia

Parameterfenster wird automatisch erstellt

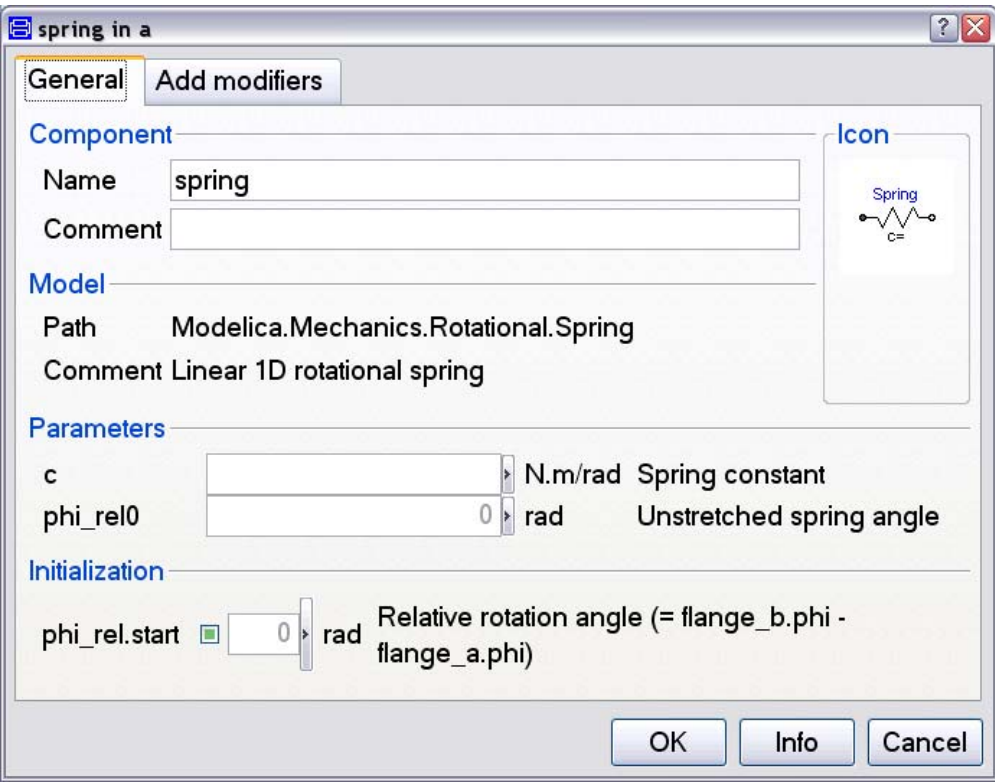

#### Modelica – Rotational - Inertia

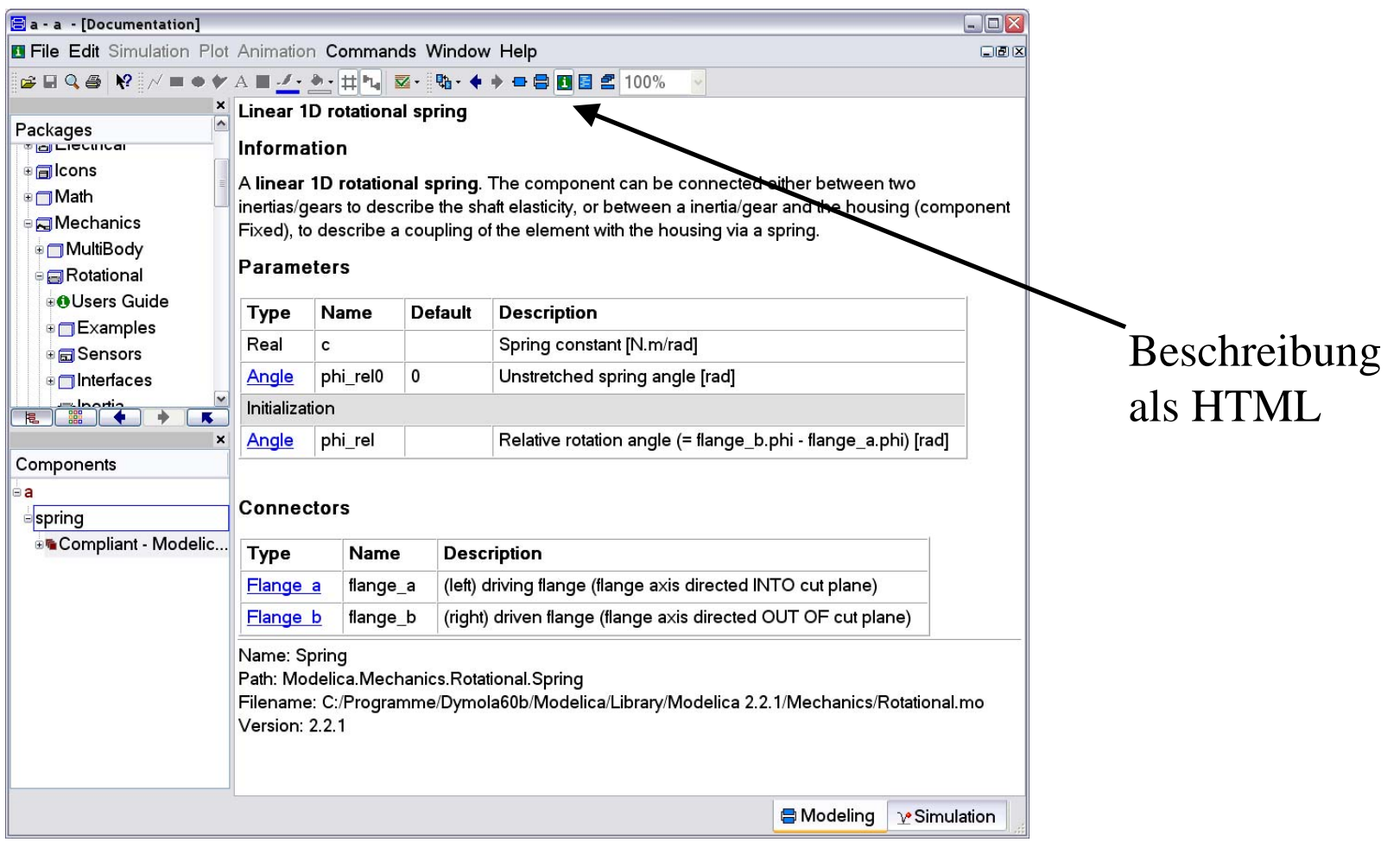

#### Modelica – Dokumentation

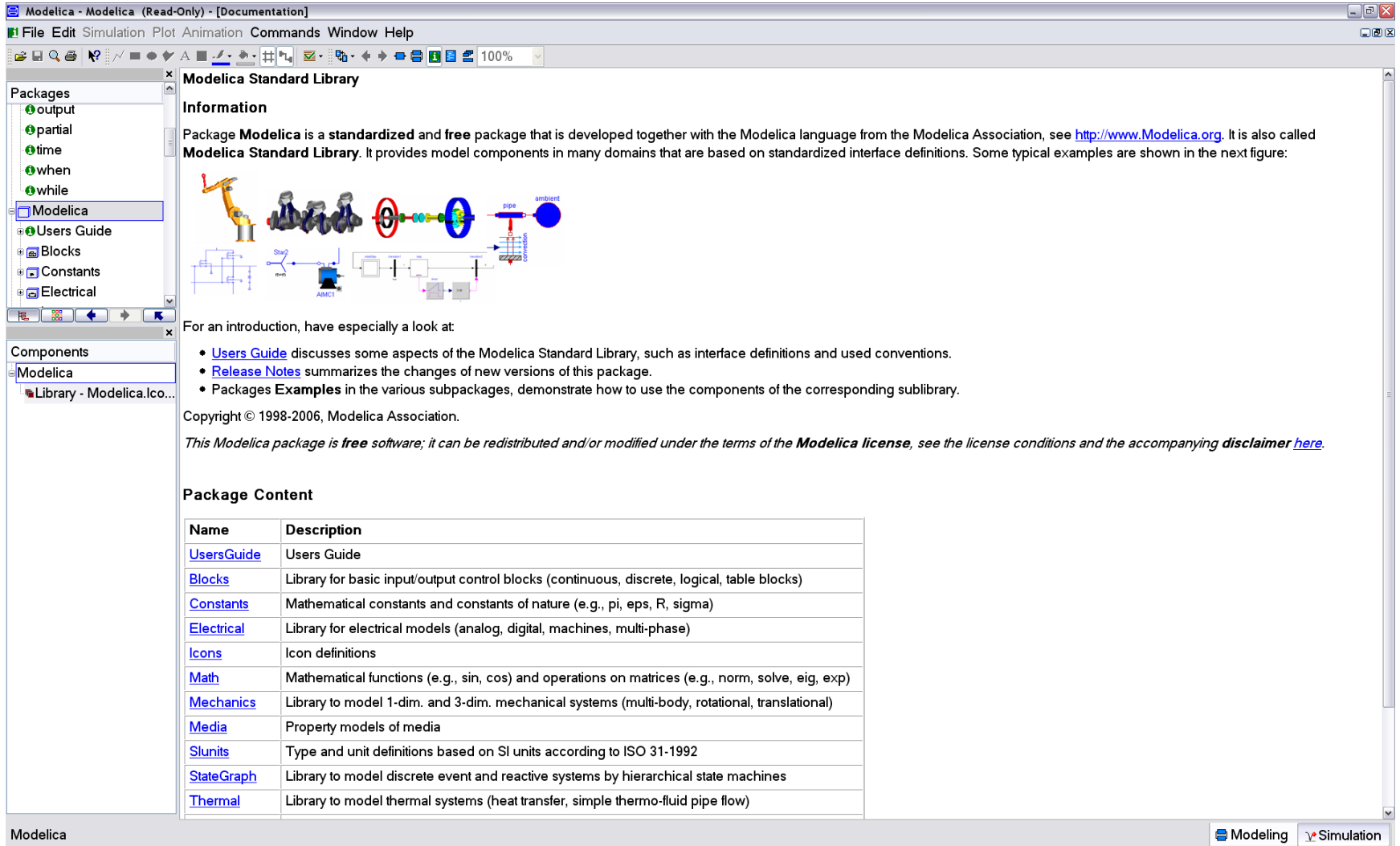

### Analogien für Konnektoren

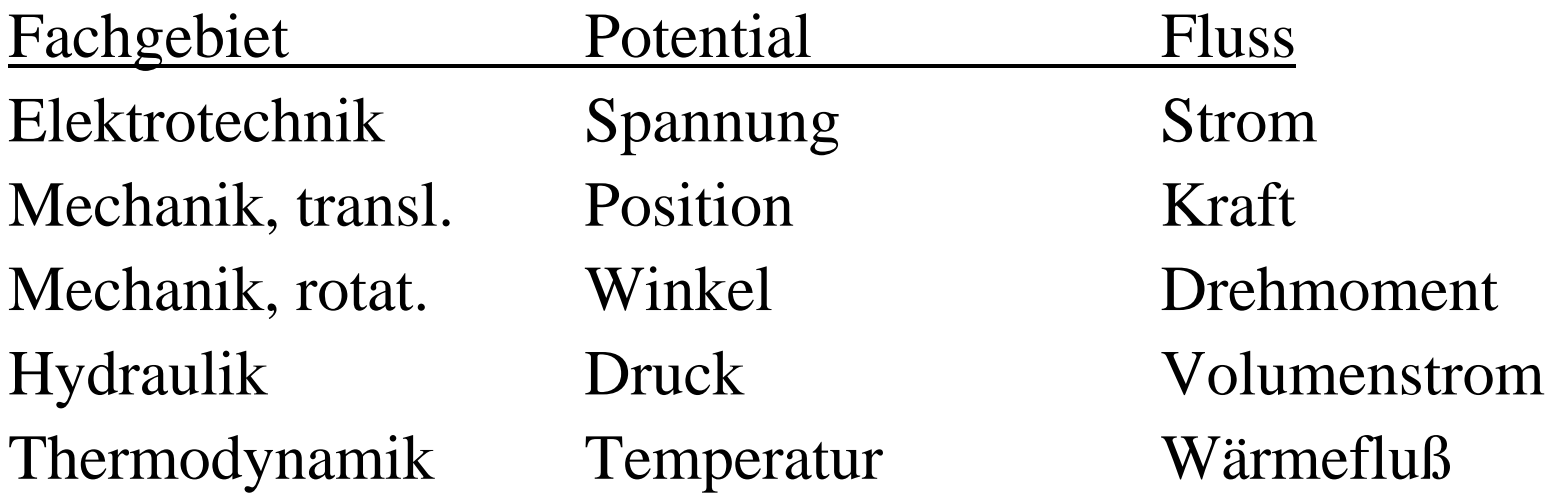

#### Grundregeln an Knoten:

Flüsse summieren sich zu Null (Energieerhaltung) Potentiale haben den gleichen Wert

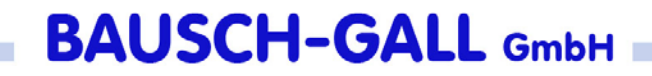

#### Konnektoren

connector Flange\_a

SI.Angle phi "Absolute rotation angle of flange";

flow SI.Torque tau "Cut torque in the flange"; end Flange\_a;

connector Flange\_b

SI.Angle phi "Absolute rotation angle of flange"; flow SI.Torque tau "Cut torque in the flange"; end Flange\_b;

### Modellierung aus Objekten

- $\bullet$  Objekte sind in Bibliotheken
- Modell aus Grundobjekten zusammengesetzt
- $\bullet$  Diagramm erscheint im Modellierungsfenste
- Objekte parametrieren
- $\bullet$  Hierarchie für große Modelle

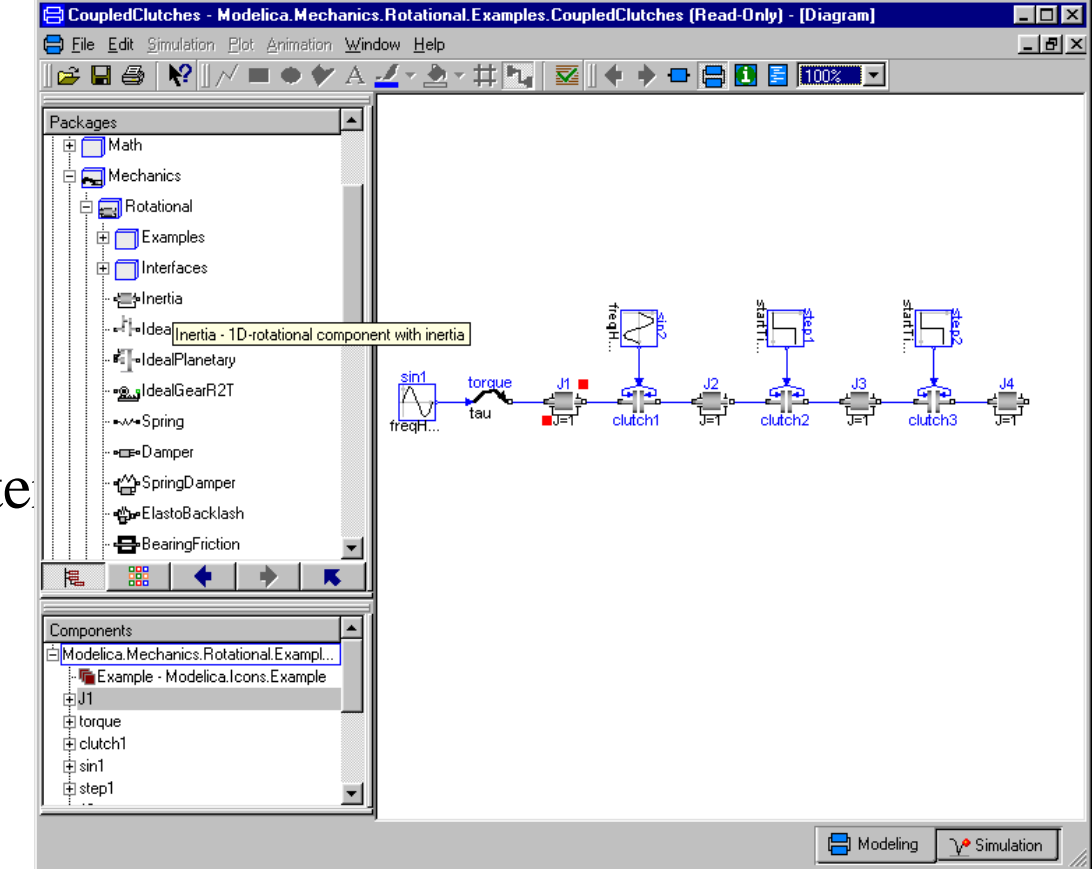

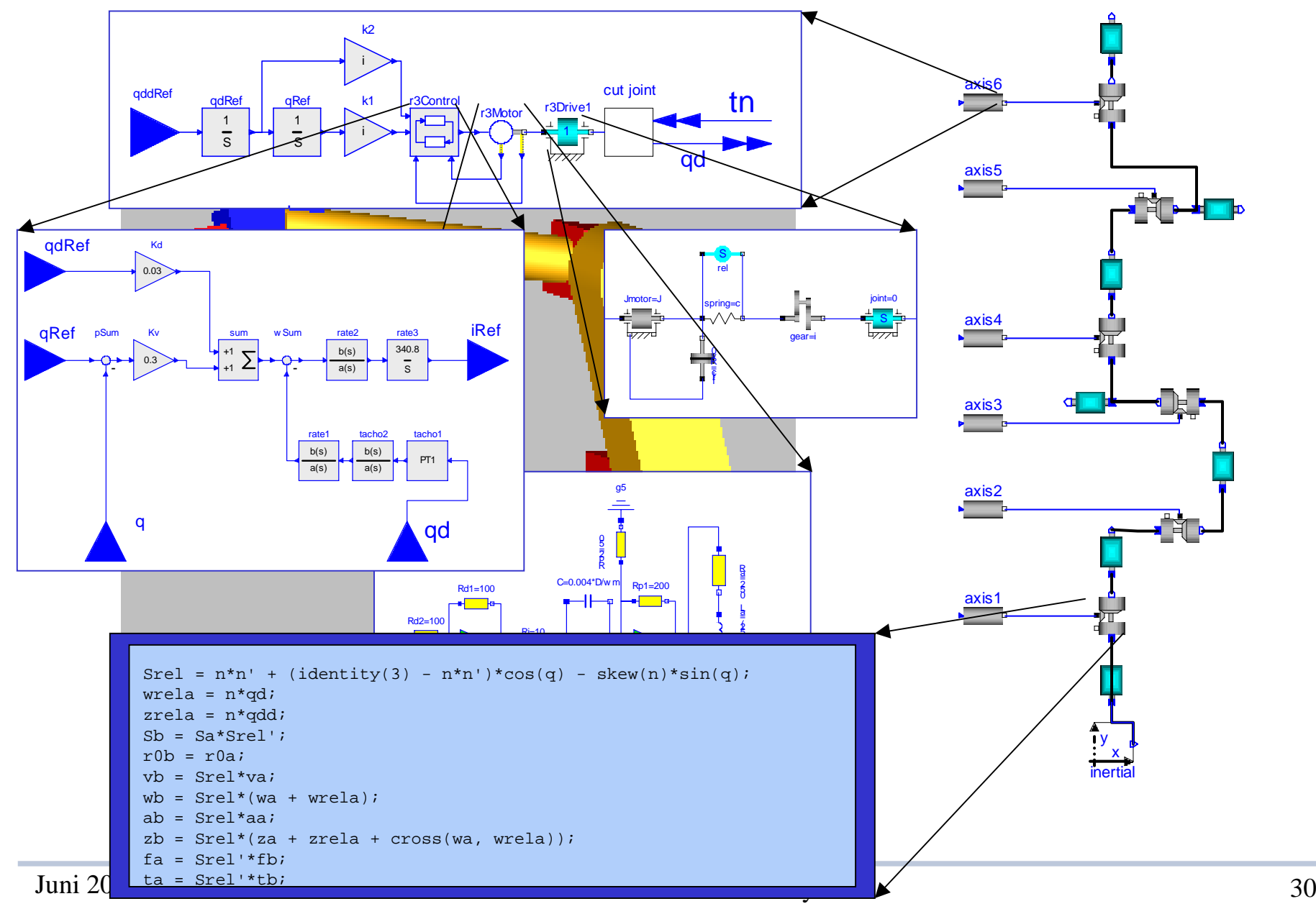

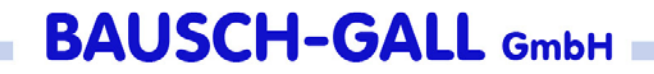

#### Getriebe-Modell

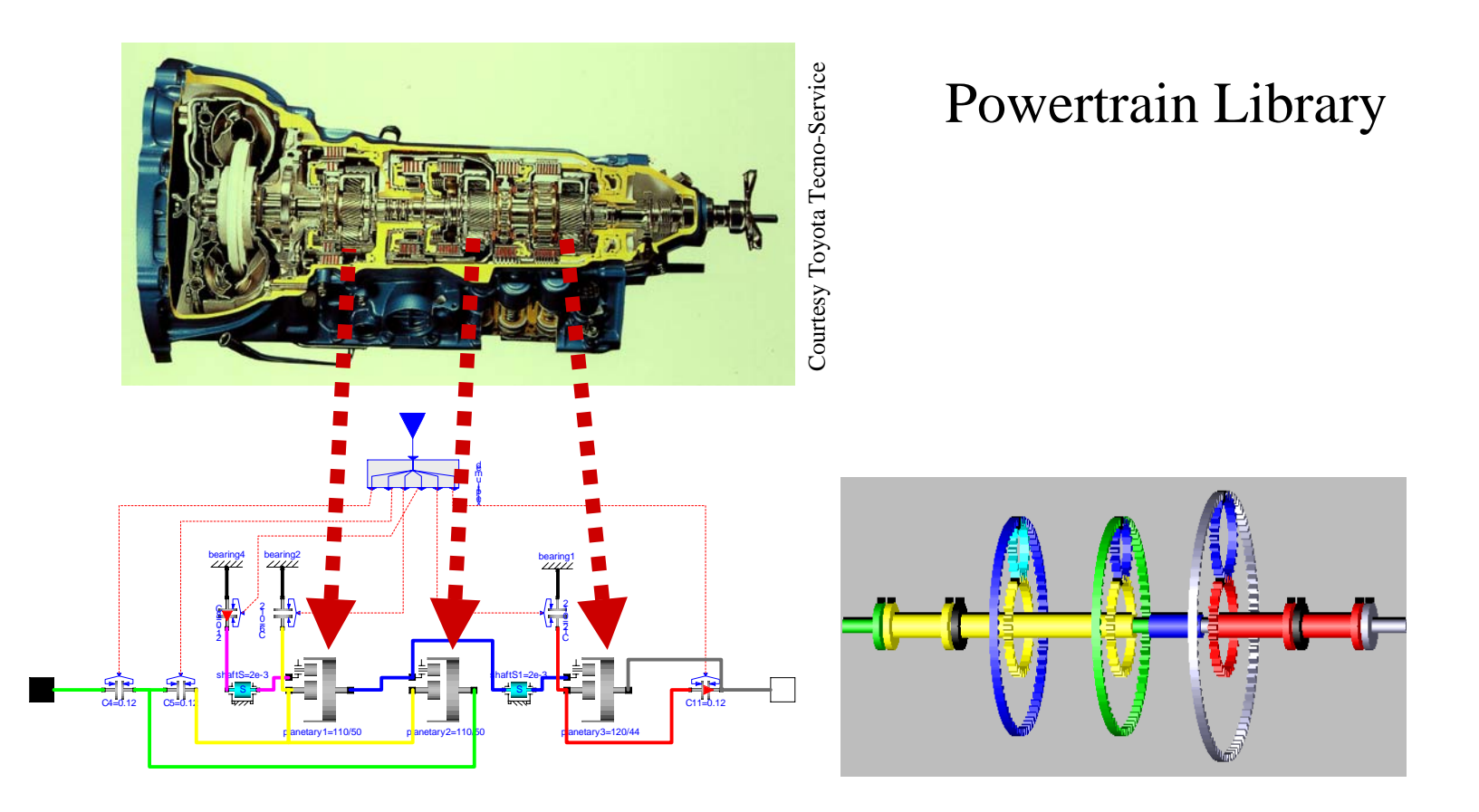

# Modellierung von Ereignissen (event)

- z. B. Schalter, Reibung, Schlupf
- $\bullet$  Strategie
	- Integration bis zum Ereignis
	- unstetige Änderung durchführen
	- Integration neu starten
	- Werte werden 2x gespeichert, vor und nach dem Ereignis

# Modellierung von Ereignissen Modellierung von Ereignissen

- Durch logische Ausdrücke, z.B.  $y = if u > 0 then 1 else -1$
- Glätten (stetig)  $y =$  smooth(1, if  $u > 0$  then 1 else -1)
- Event-Suche abschalten $y = if noEvent(u > 0) then 1 else -1$

## Dymola: Symbolische Manipulation

- $\bullet$ Sortierung
- $\bullet$ Entfernung trivialer Gleichungen
- Symbolisches Lösen algebraischer Schleifen, sofern möglich
- Reduktion der Gleichungen
- $\bullet$ Symbolische Lösung kleiner Systeme
- $\bullet$ Index-Reduktion, falls nötig
- • LU/QR-Zerlegung der Jacobi-Matrizen für lineare Systeme
- • Symbolische Jacobi-Matrizen für nichtlineare Systeme

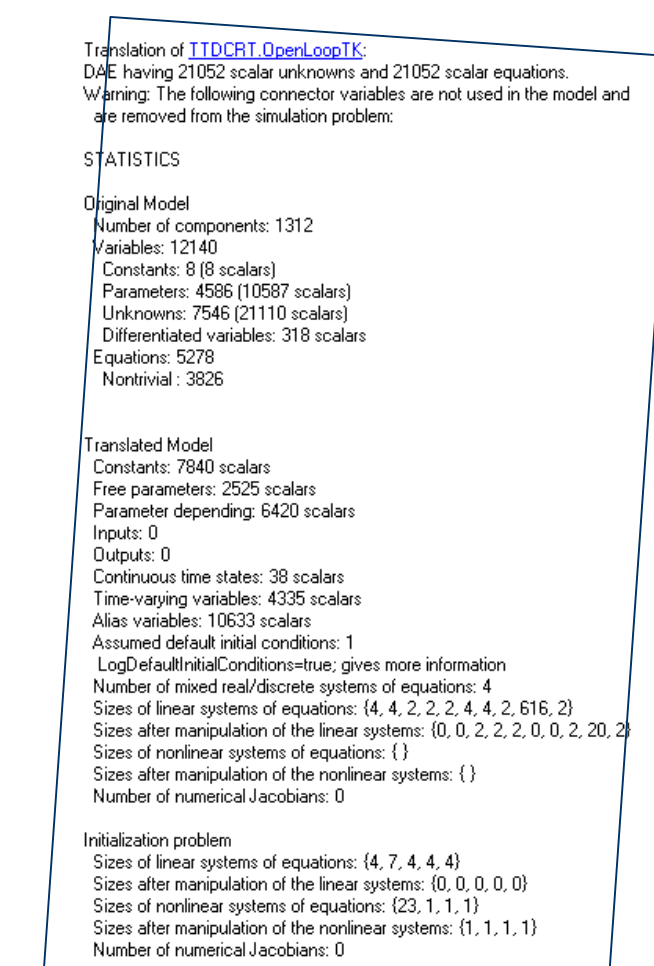

# Beispiel: Chassis-Modell mit 40 **Freiheitsgraden**

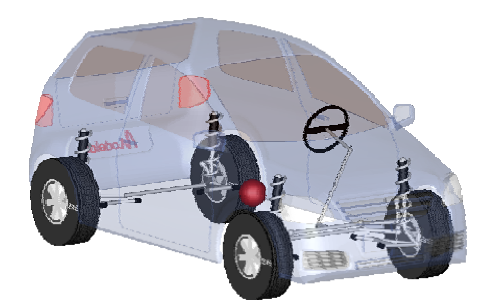

Elasto-kinematische Radaufhängung

Originalmodell: 31,689 scalar equations Quelle: Modelon, Vehicle Dynamics Library

80 kontinuierliche Zustandsgrößen 7649 zeitabhängige skalare Größen

Größe der linearen Gleichungssysteme

{**4**, 3, 3, 3, 3, **4**, 3, 3, 3, 3, 2, 2, 2, 2, **566**, **4**, 3, 3, 3, 3, **97**, 2, **4**, 3, 3, 3, 3, **97**, 2, 2, 2, 3, 3, 3, 3, 2} {**0**, 3, 3, 3, 3, **0**, 3, 3, 3, 3, 2, 2, 2, 2, **29**, **0**, 3, 3, 3, 3, **7**, 2, **0**, 3, 3, 3, 3, **7**, 2, 2, 2, 3, 3, 3, 3, 2} Nach der symbolischen Manipulation

Deutliche Reduzierung der Rechenzeit!

# Dymola - Zusammenfassung

- versteht und simuliert Modelle in der objektorientierten Sprache Modelica
- Modellierungs- und Simulationsfenster
- Symbolische Manipulation
- übersetzt in C-Code
- Modelldokumentation in HTML, in gleicher Datei
- $\bullet$ automatische Extraktion der Modelldokumentation
# Simulation

- Simulationsfenster
- automatische Initialisierung
- interaktive Studien
- viele effiziente und aktuelle Integrationsverfahren
- Plotmöglichkeit
- Animation

# Simulation

- Skripts für vorbereitete Experimente
- Linearisierung der Modelle
- Real-time Hardware-in-the-loop Simulation
- Schnittstelle zu MATLAB zur Datenauswertung
- Modell-Schnittstelle zu Simulink

### Simulationsfenster in Dymola

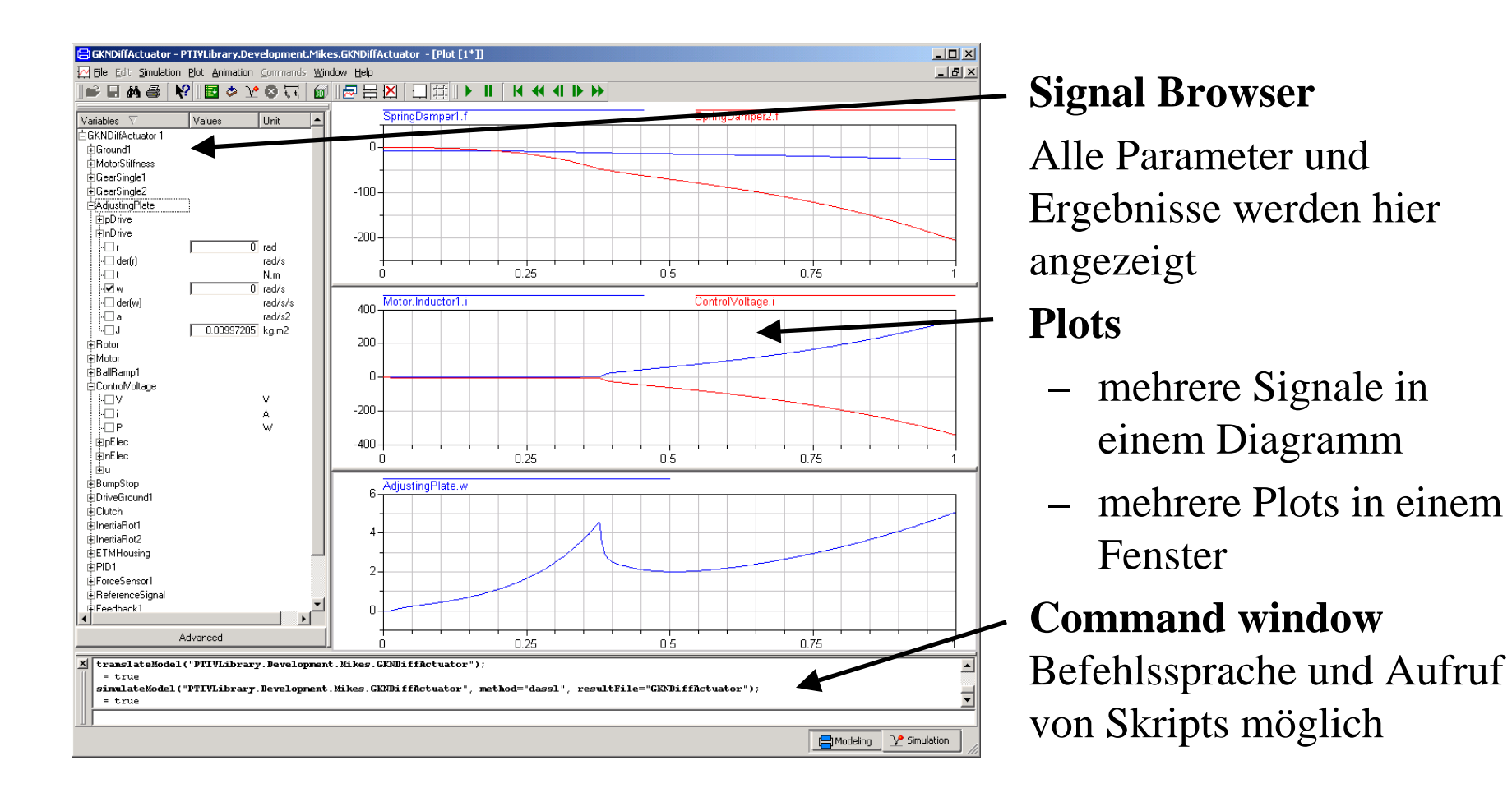

### Animationsbeispiel: Getriebe

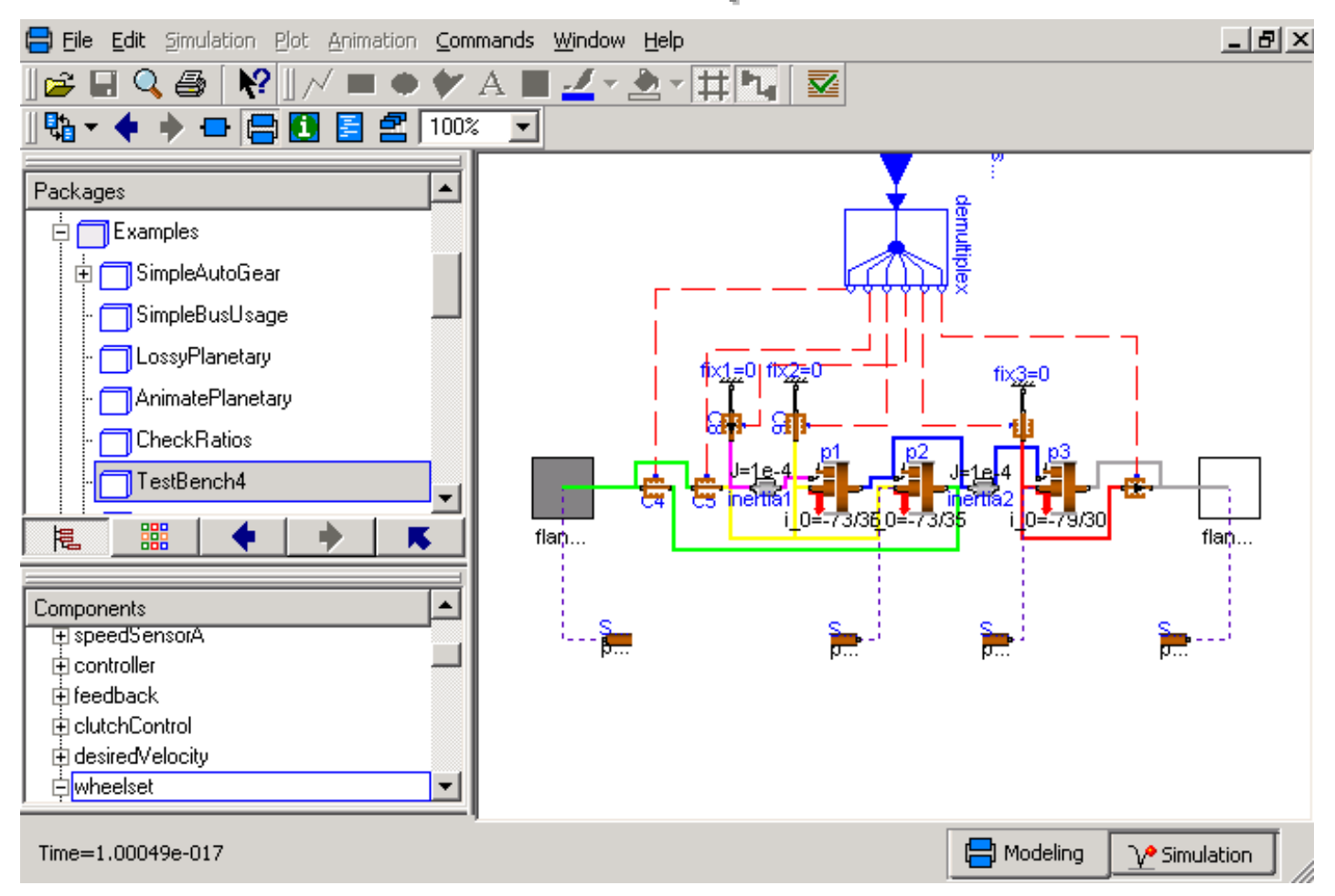

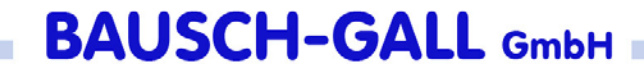

### Animation

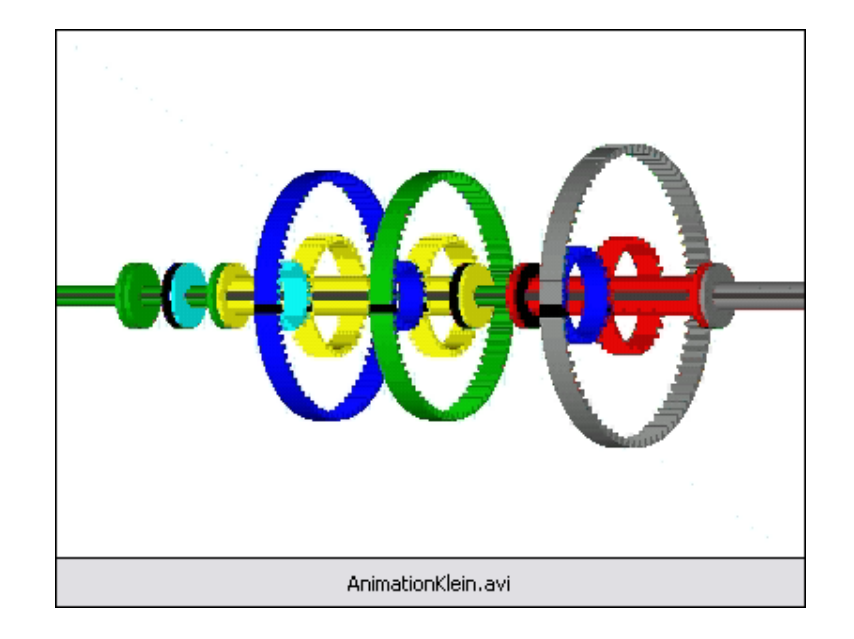

# Dymola Experiment Skriptfile

- Ablaufsteuerung
- Parametervariationen
- Plotmöglichkeiten
- Modelica Syntax
- benutzerdefinierte Funktionen

### Skript – Beispiel: Parameterstudie

```
openModel("controllerTest.mo");
omega = 1; // Declare omega.
k = 1; // Declare gain.
for Din {0.1, 0.2, 0.4, 0.7} loop
  // Parameter sweep over damping coefficient.
  tr.a = \{1, 2*D*omega, omega**2};
  tr.b = {k*omega+2};simulateModel("controllerTest", 0, 10); 
 plot({"u", "y"}); 
end for;
```
# Dymola-Simulink-Interface

### • Ein-/Ausgänge im Dymola-Modell festlegen

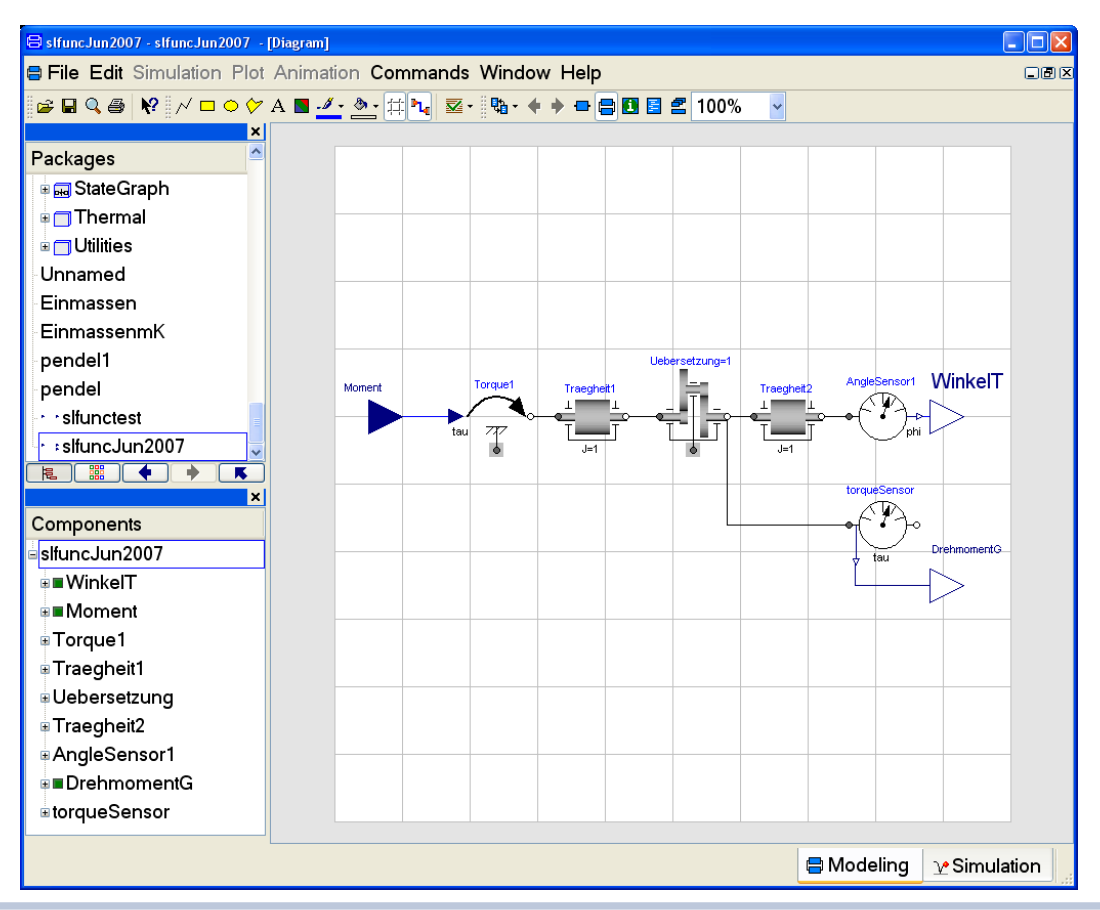

### Dymola-Simulink-Interface

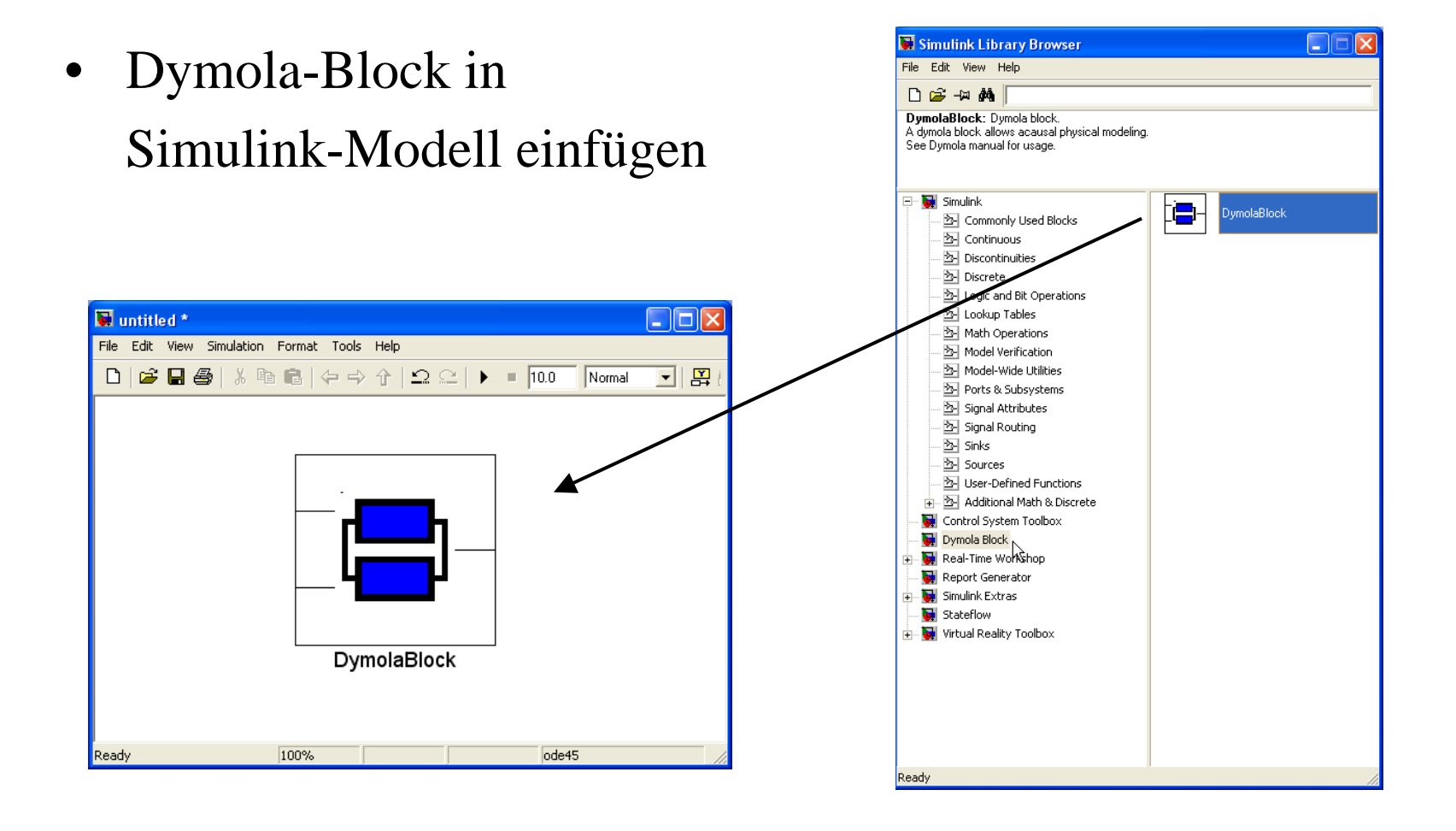

## Dymola-Simulink-Interface

- $\bullet$  Dymola-Block öffnen
- $\bullet$  Modell in Dymola übersetzen
- $\bullet$  Erzeugt S-Function als DLL

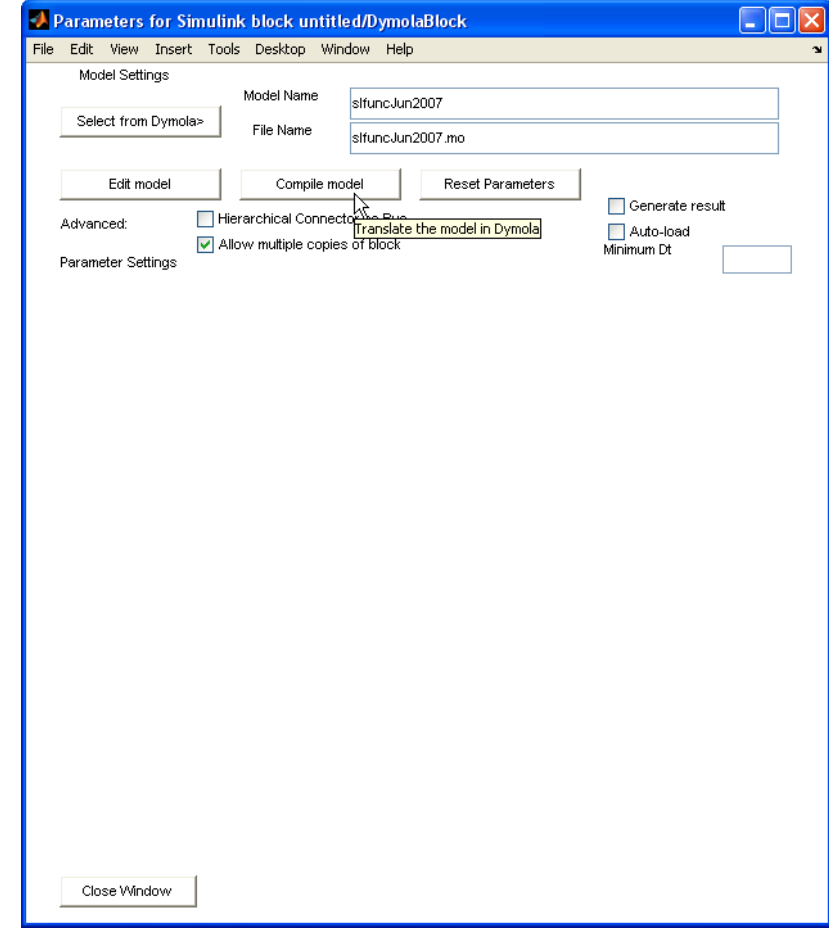

### Dymola-Simulink-Interface

- ergibt Block mit Ein- und Ausgängen
- Modellparameter lassen sich noch ändern

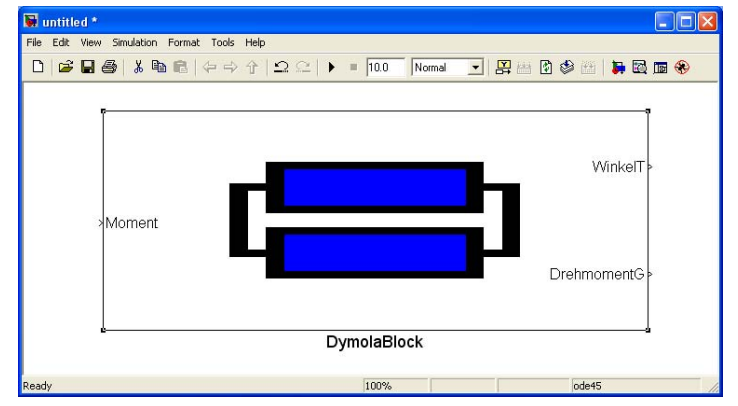

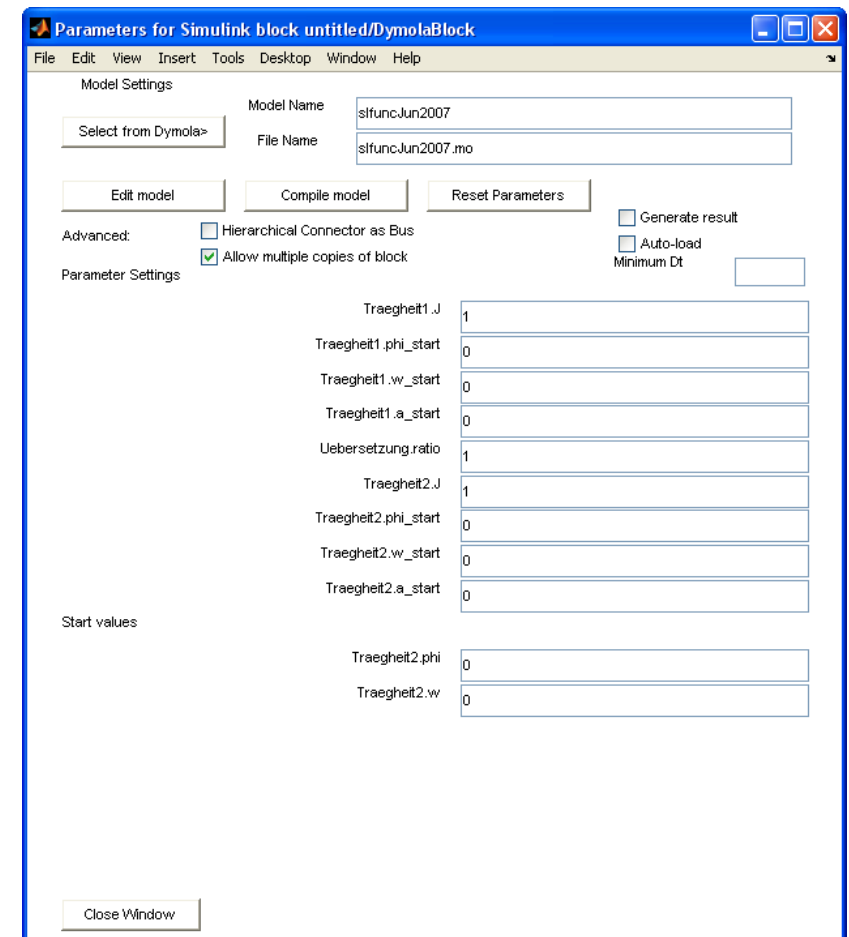

# Ergänzungen zu Ergänzungen zu Dymola

- Automatisierte Parameterstudien
- Kalibrierung von Parametern
- Optimierung
- 3D-Visualisierung
- Verschlüsselung der Modelle
- Schnittstelle zu Versionsverwaltungsprogrammen

### Parameterstudien

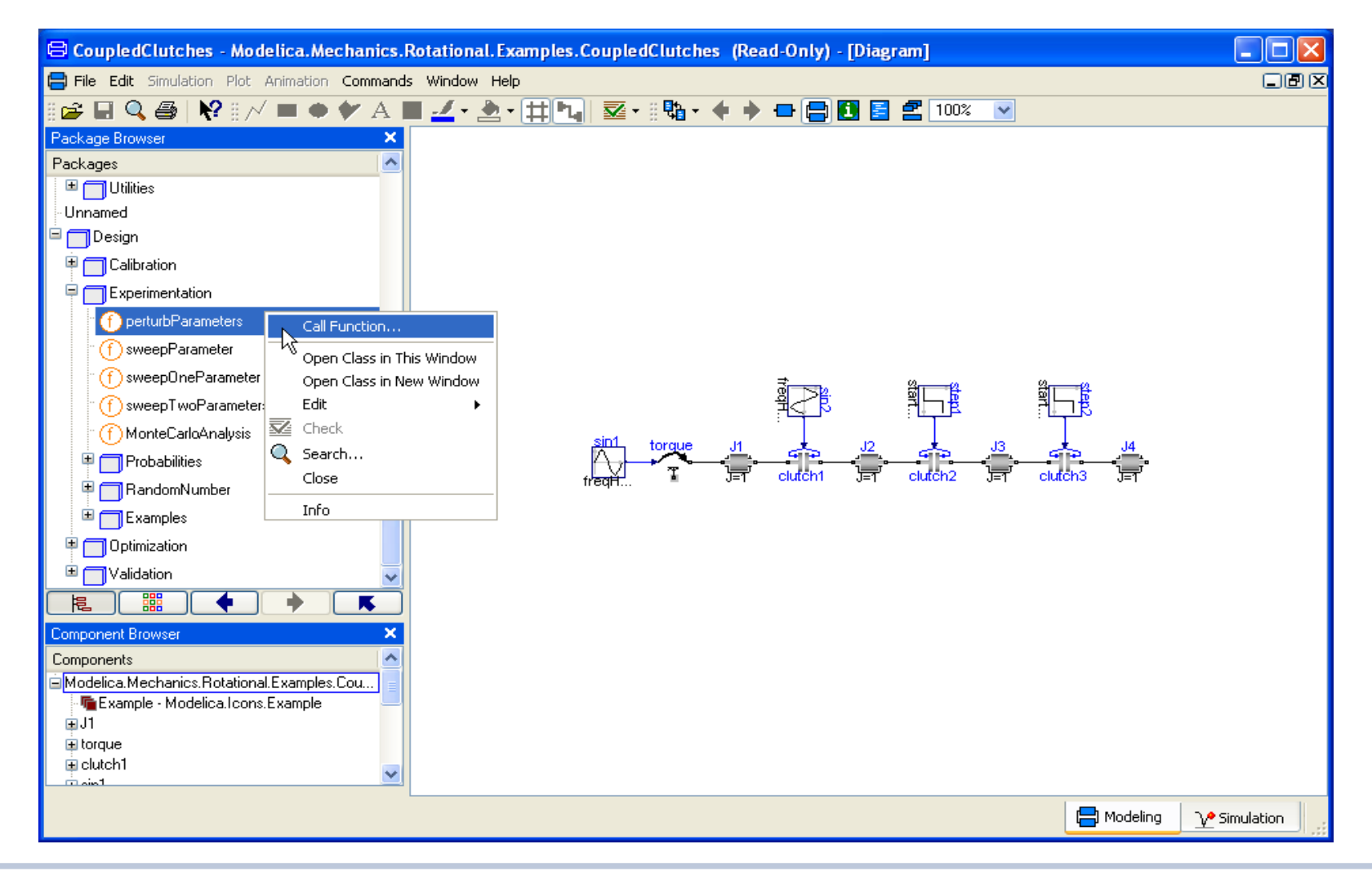

### Parameterstudien

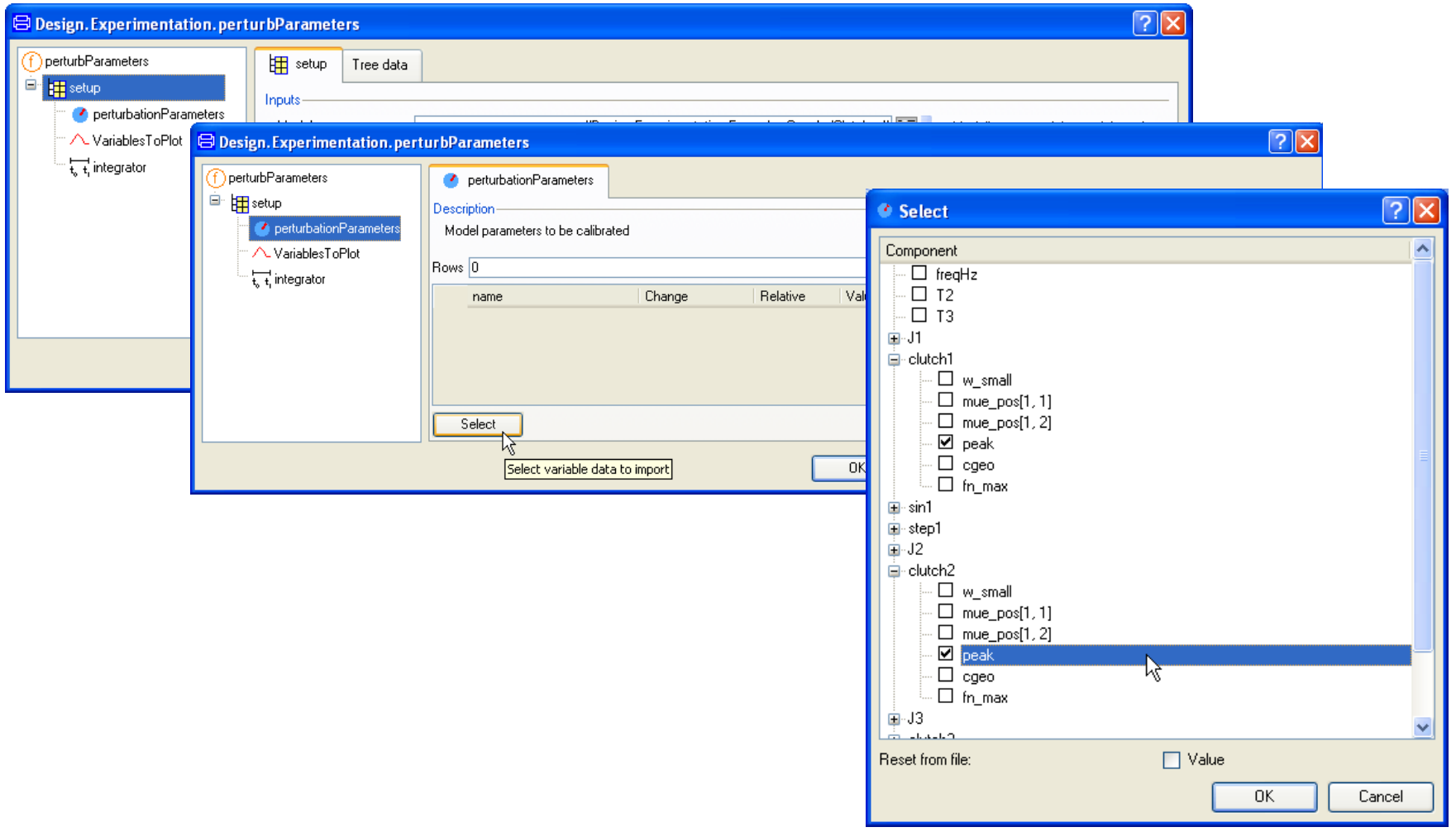

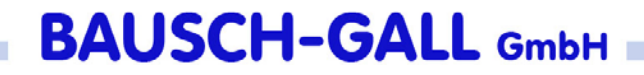

### Kalibrierung

durch V<u>ergleich mit Messdaten</u> Bestimmung unbekannter oder unsicherer Modellparameter

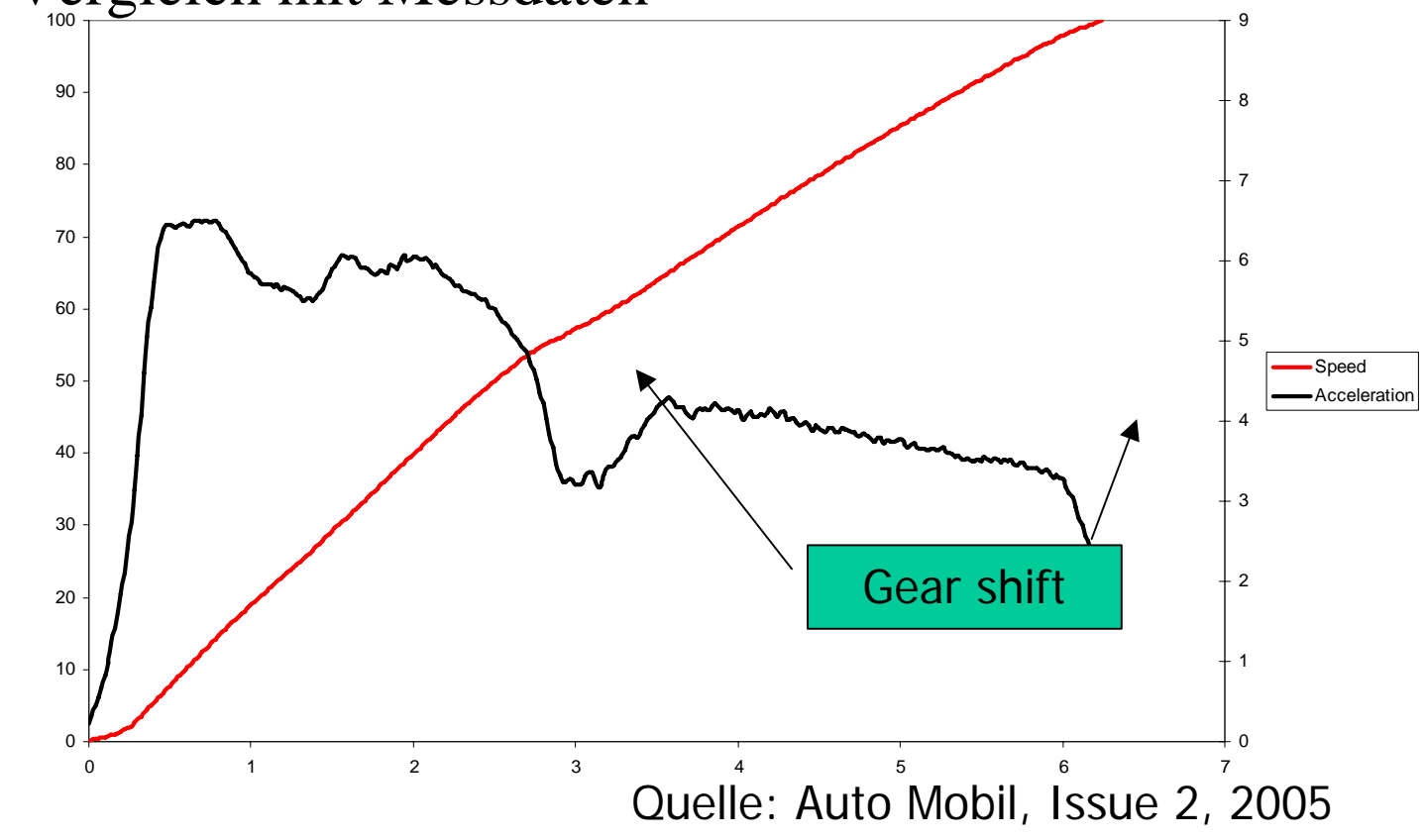

## Kalibrierung

Messdaten

- CSV-Dateien
- MATLAB-MAT-Files V4

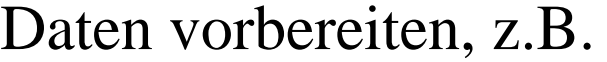

- •Daten filtern
- •Daten begrenzen
- $\bullet$ Trend entfernen

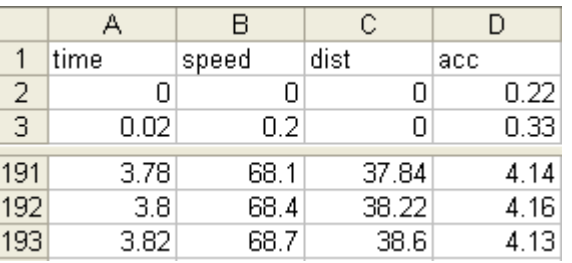

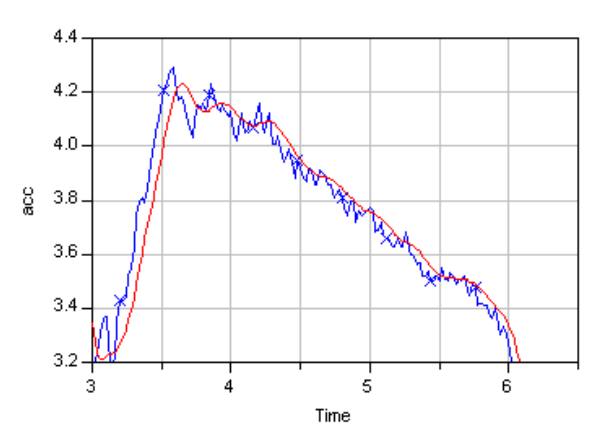

# Kalibrierung

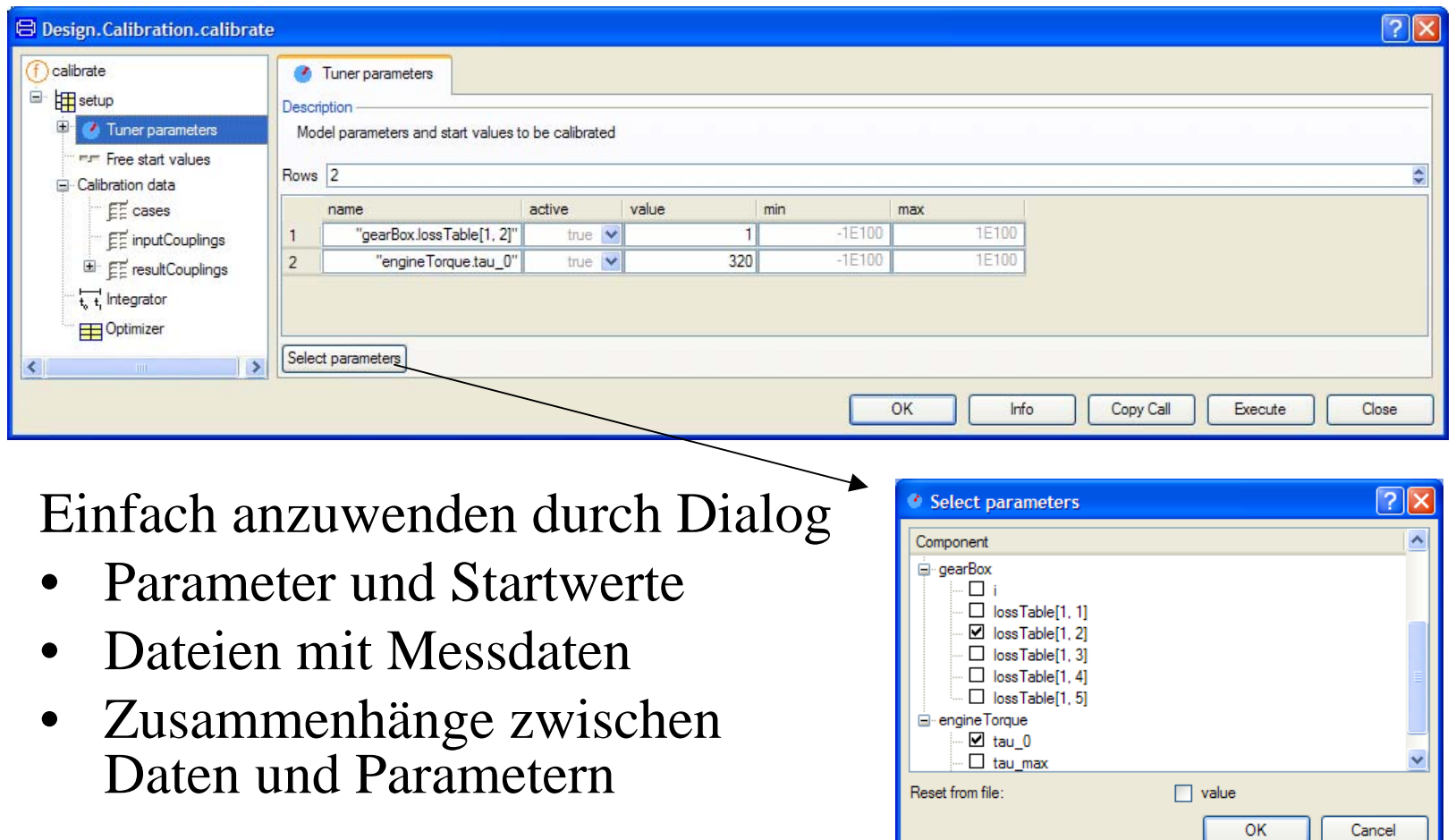

### Kalibrierung

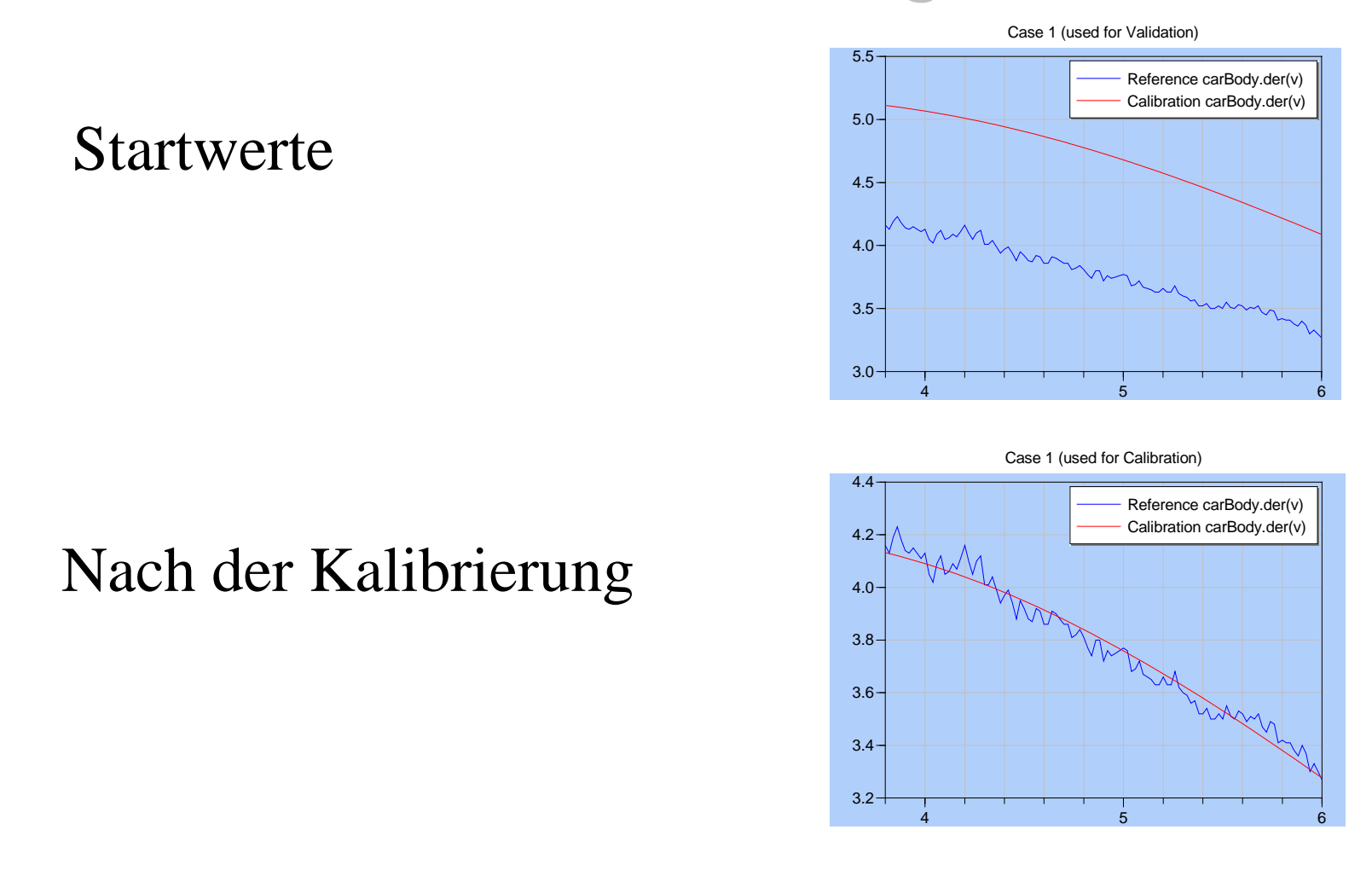

## Optimierung

- Bestimmung von Parametern
- $\bullet$ Definition einer Zielfunktionen
- $\bullet$  Mehrere Zielfunktionen können kombiniert werden
- Mehrere Optimierungskriterien sind möglich

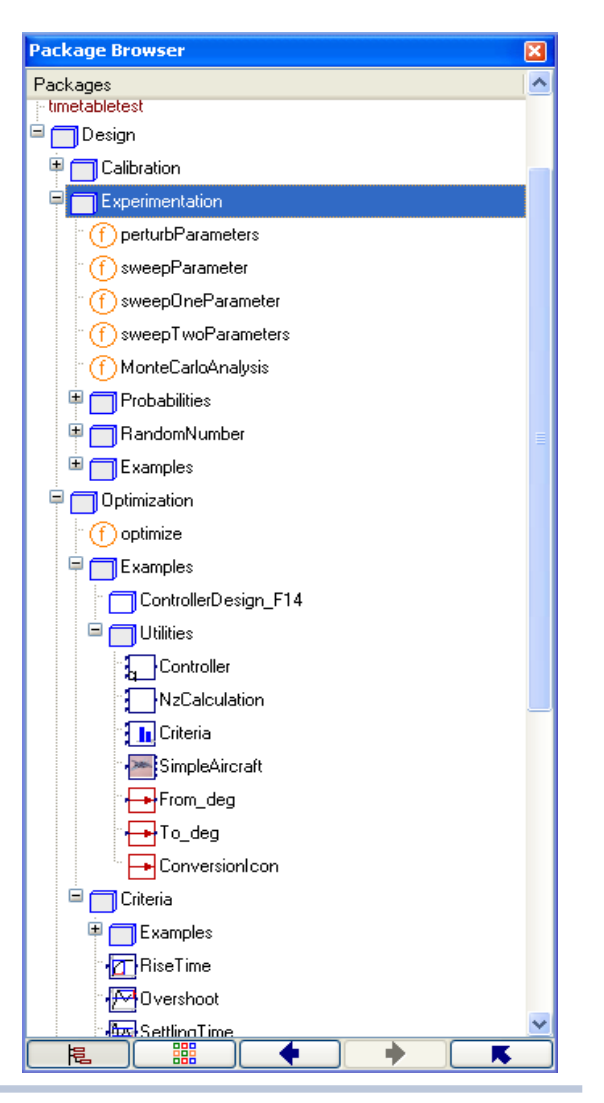

### Optimierung

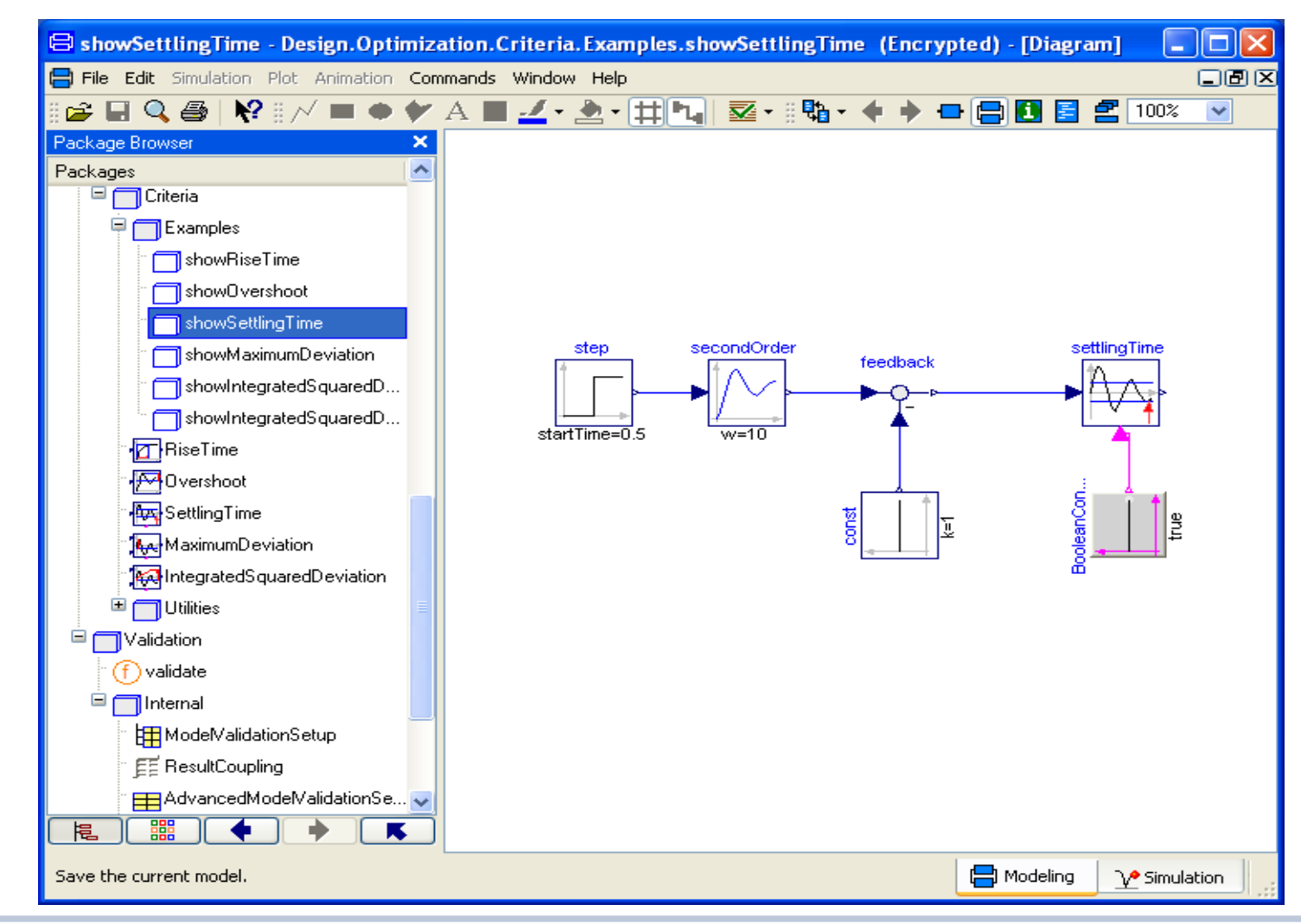

### Monte-Carlo-Analyse

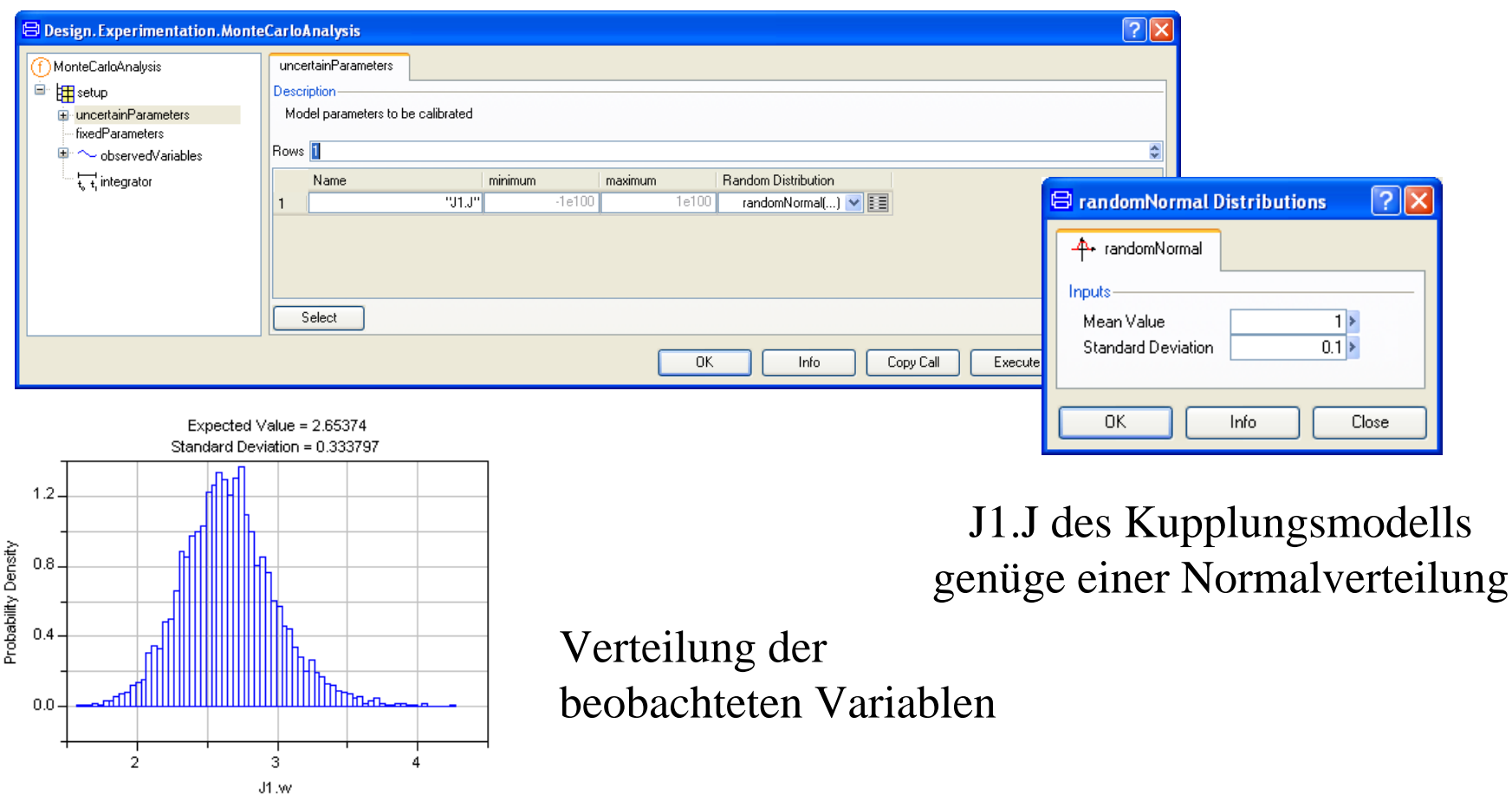

Verteilung J1.w zum Zeitpunkt 1.2 s

## 3D-Graphik

- •vorbereitete Befehle
- interaktiv oder aus Skript-Sprache
- •angepasst für Simulation

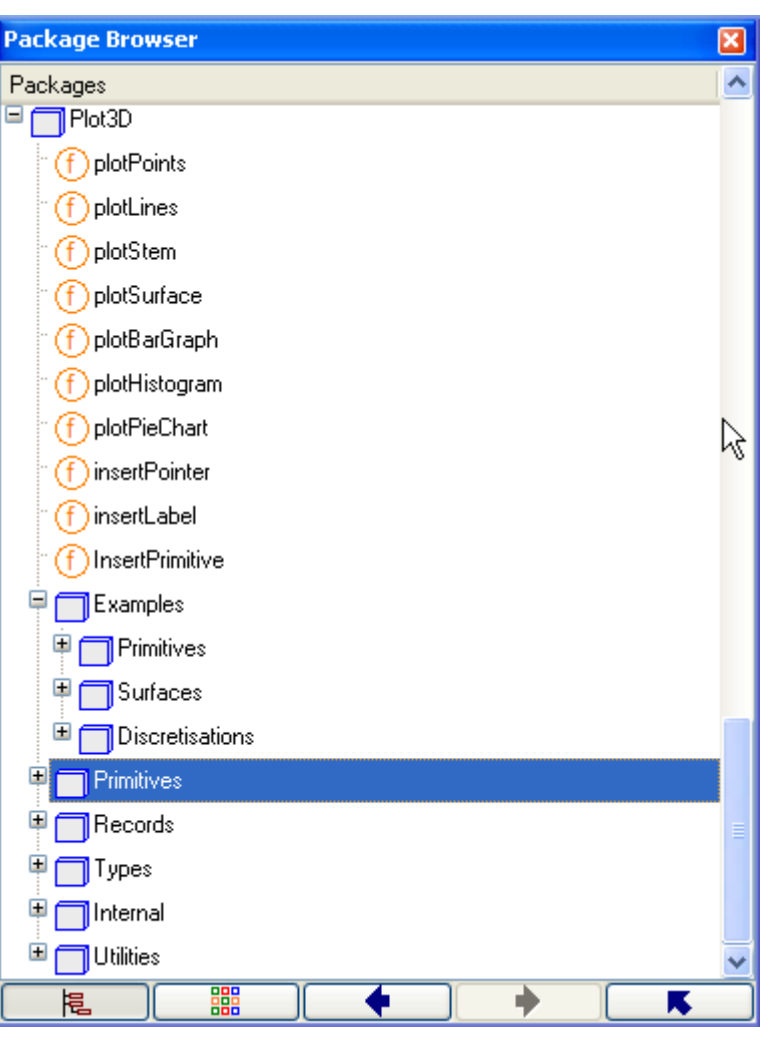

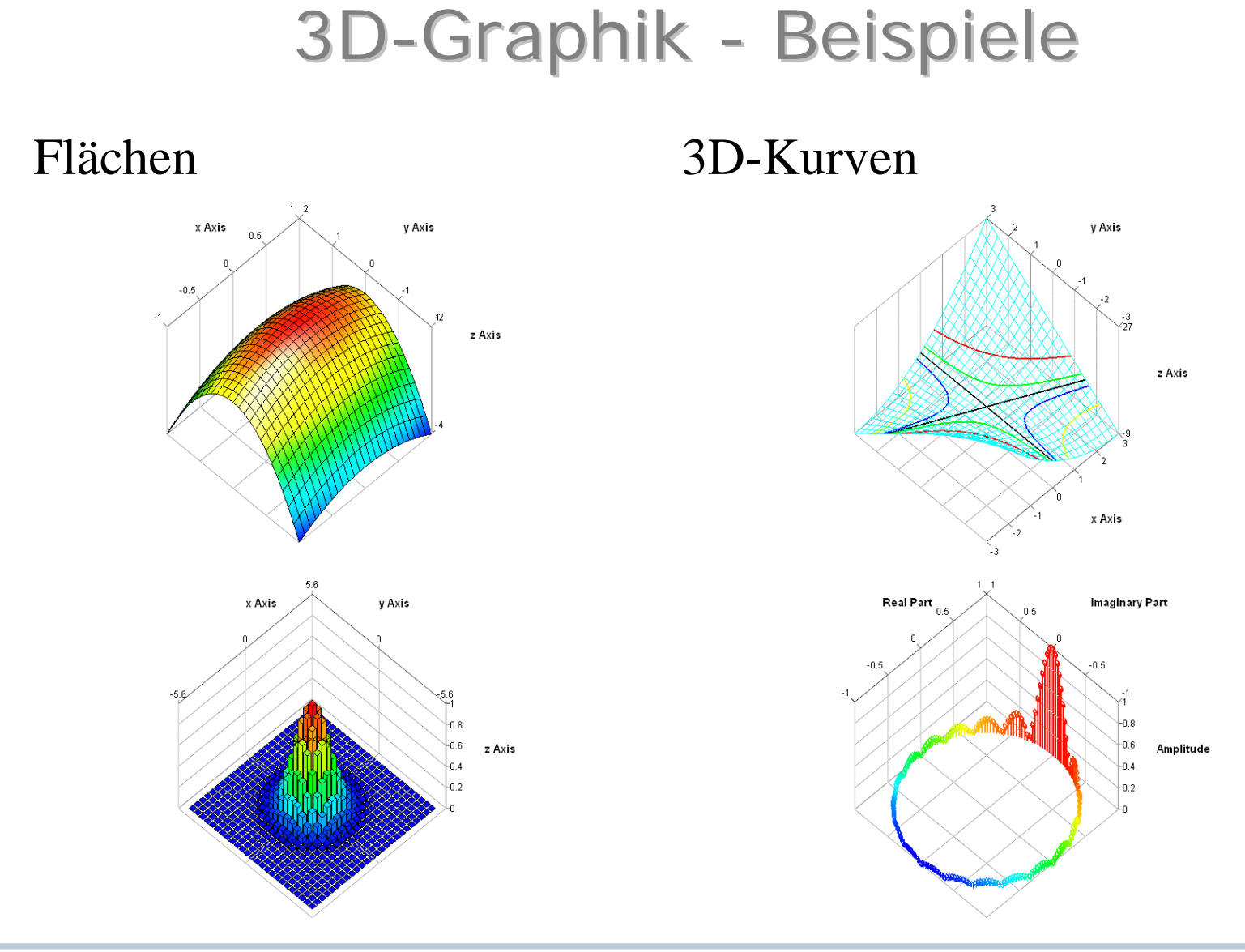

## Weitere Eigenschaften

- Verschlüsselung der Modelle
	- Encryption speichert Modelle binär ab
	- Scrambling entfernt vertrauliche Struktur und Daten
- Modellverwaltung (Model Management)
	- Einbindung in übliche Versions-Verwaltungsprogramme CVS (current version systems) und SVN (subversion systems)
- Komfortable Erstellung eigener GUIs
- •Verbesserung der Scripting-Sprache (MOS-Files)

## Weitere Eigenschaften

Modellabhängigkeit (Model Dependency)

- $\bullet$ Zeigt die Abhängigkeit eines Package von den Klassen
- $\bullet$ Links zur HTML-Dokumentation

These classes have been referenced in this package.

| Class                                         | Referenced From                                                                                  |
|-----------------------------------------------|--------------------------------------------------------------------------------------------------|
| Plot3D                                        | sweepTwoParameters                                                                               |
| Design.Internal.Records.MatCsvFileName        | dataPreprocessing                                                                                |
| Design.Internal.Records.MatCsvFileNameOut     | dataPreprocessing                                                                                |
| Design.Internal.Records.ModelCalibrationSetup | calibrate, checkCalibrationSensitivity, perturbParameters,<br>sweepParameter, sweepTwoParameters |
| Design.Internal.Records.PerturbationParameter | perturbParameters                                                                                |
| Design.Internal.Records.PreprocessingSignal   | dataPreprocessing                                                                                |
| Modelica.Utilities.Streams                    | dataPreprocessing                                                                                |
| Modelica.Utilities.Streams.print              | checkCalibrationSensitivity, sweepTwoParameters                                                  |
| Modelica.Utilities.Strings                    | checkCalibrationSensitivity, perturbParameters,<br>sweepTwoParameters                            |
| Modelica LinearSystems                        | dataPreprocessing                                                                                |

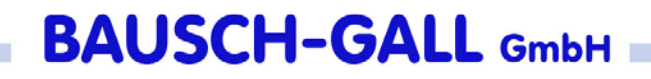

### Neue Bibliotheken

- Powertrain-Library Version 2.0, angekündigt
- $\bullet$ Flexible Bodies Library, angekündigt
- Smart Electric Drives Library
- Vehicle Dynamics Library

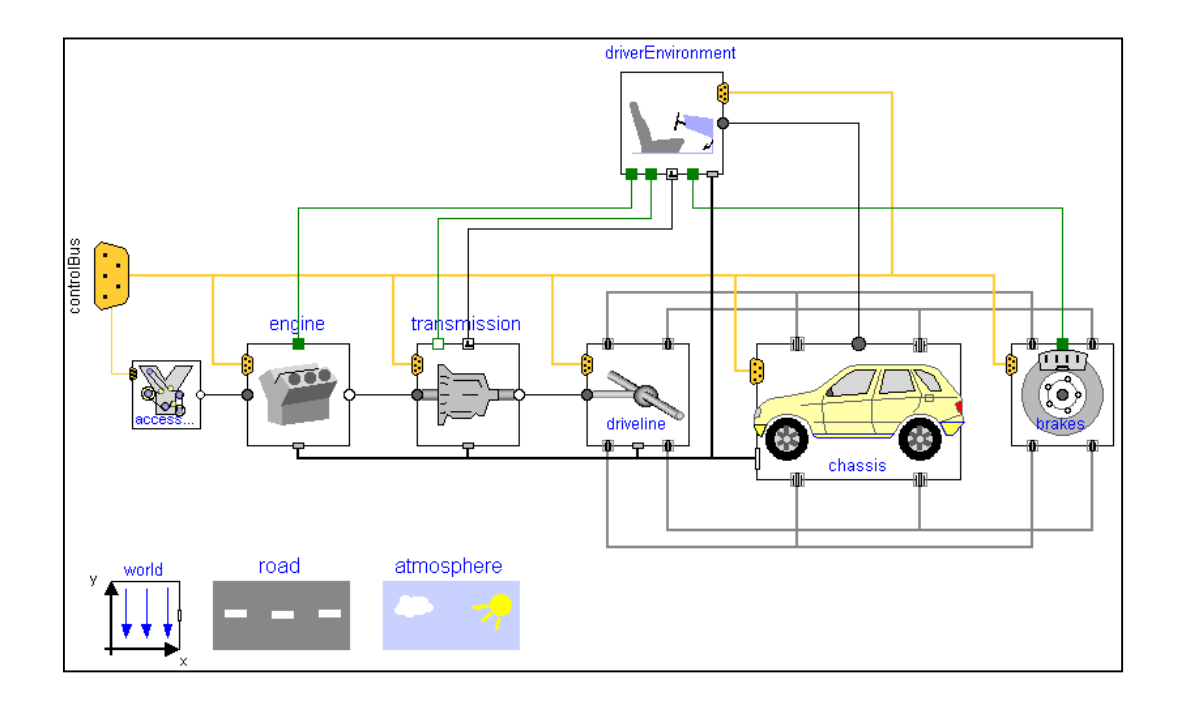

#### Powertrain-Library 2.0

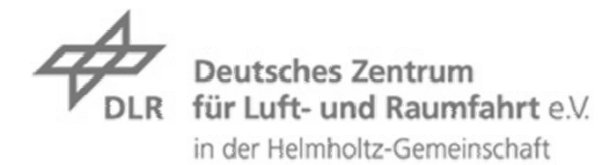

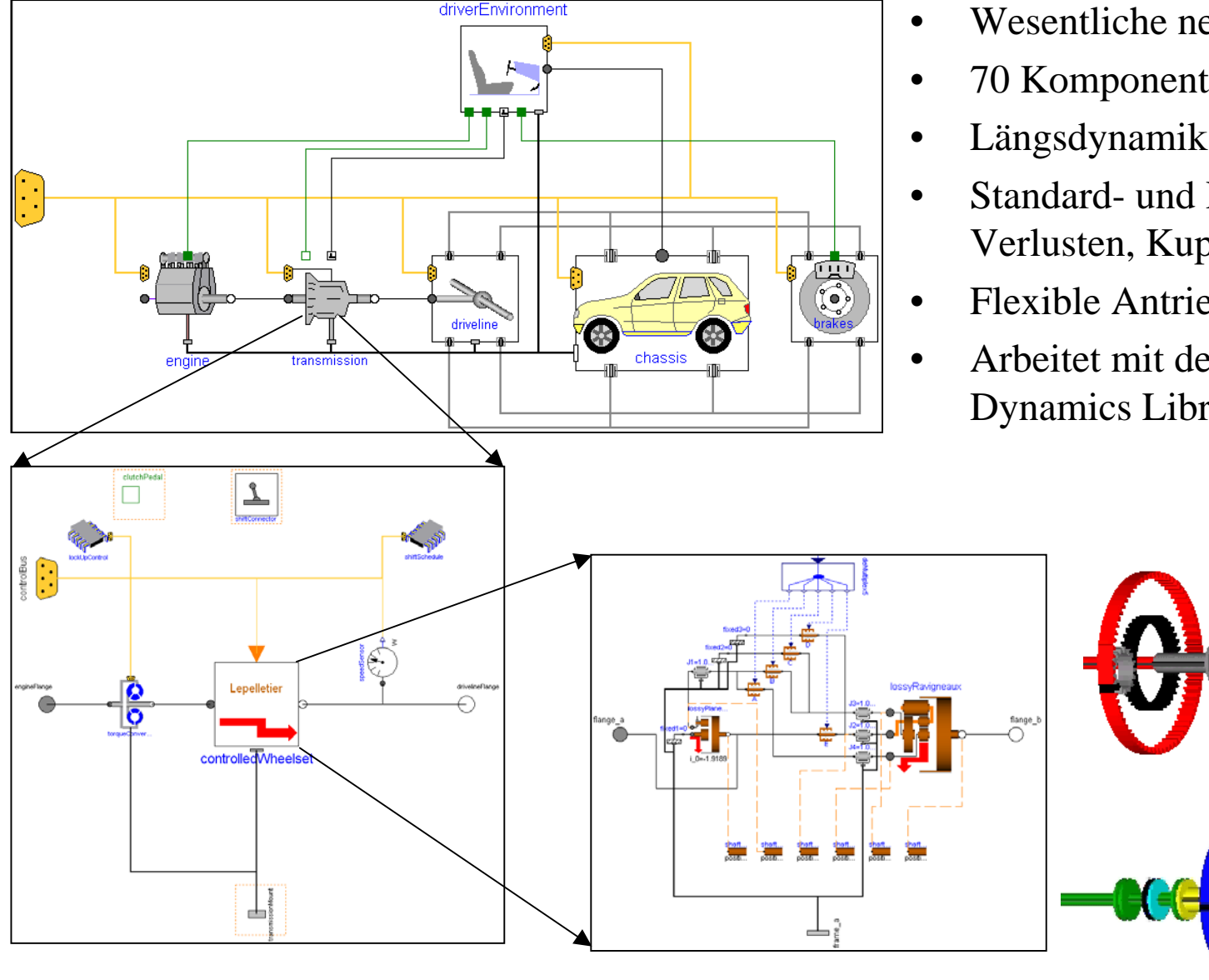

- Wesentliche neue Version
- 70 Komponenten
- Längsdynamik
- Standard- und Planetengetriebe mit Verlusten, Kupplungen mit Reibung
- Flexible Antriebsstrangmodelle
- Arbeitet mit der 3D Vehicle Dynamics Library

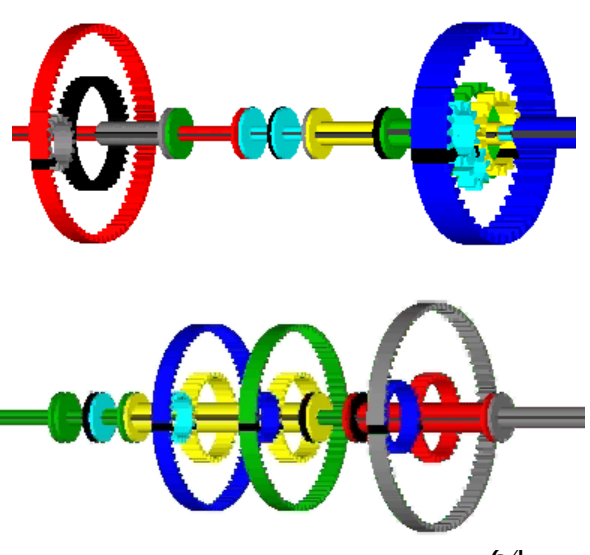

Überblick und Aktuelles zu Dymola <sup>64</sup>

# Modellierung der Verlusteffizienz

• Modellierung der Getriebeverluste ist in vielen Modellen enthalten.

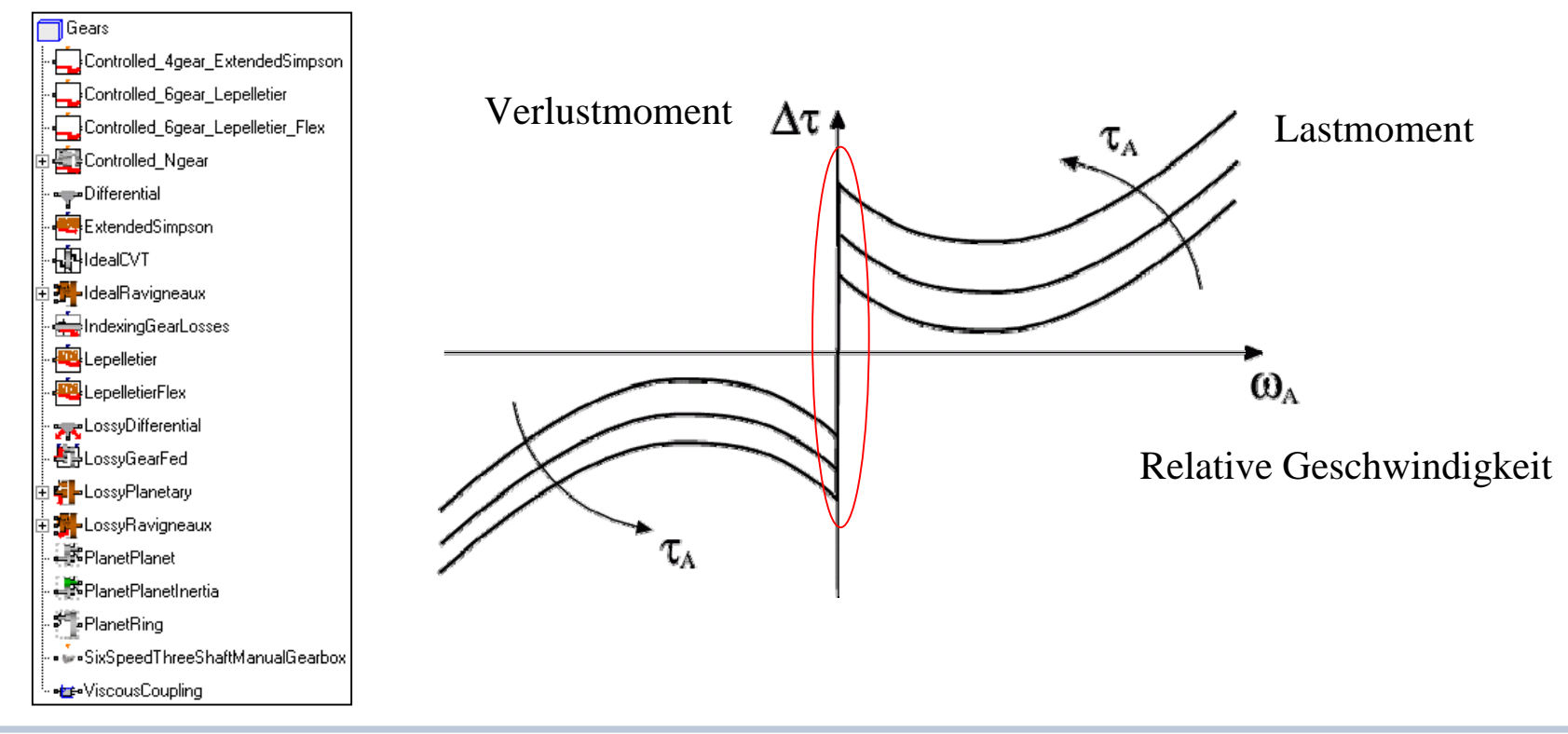

### Modellierung der Elastizität

- $\bullet$ Vibrationen
- Wichtig für Fahrverhalten und Schaltqualität
- Steifigkeit, Dämpfung, Spiel

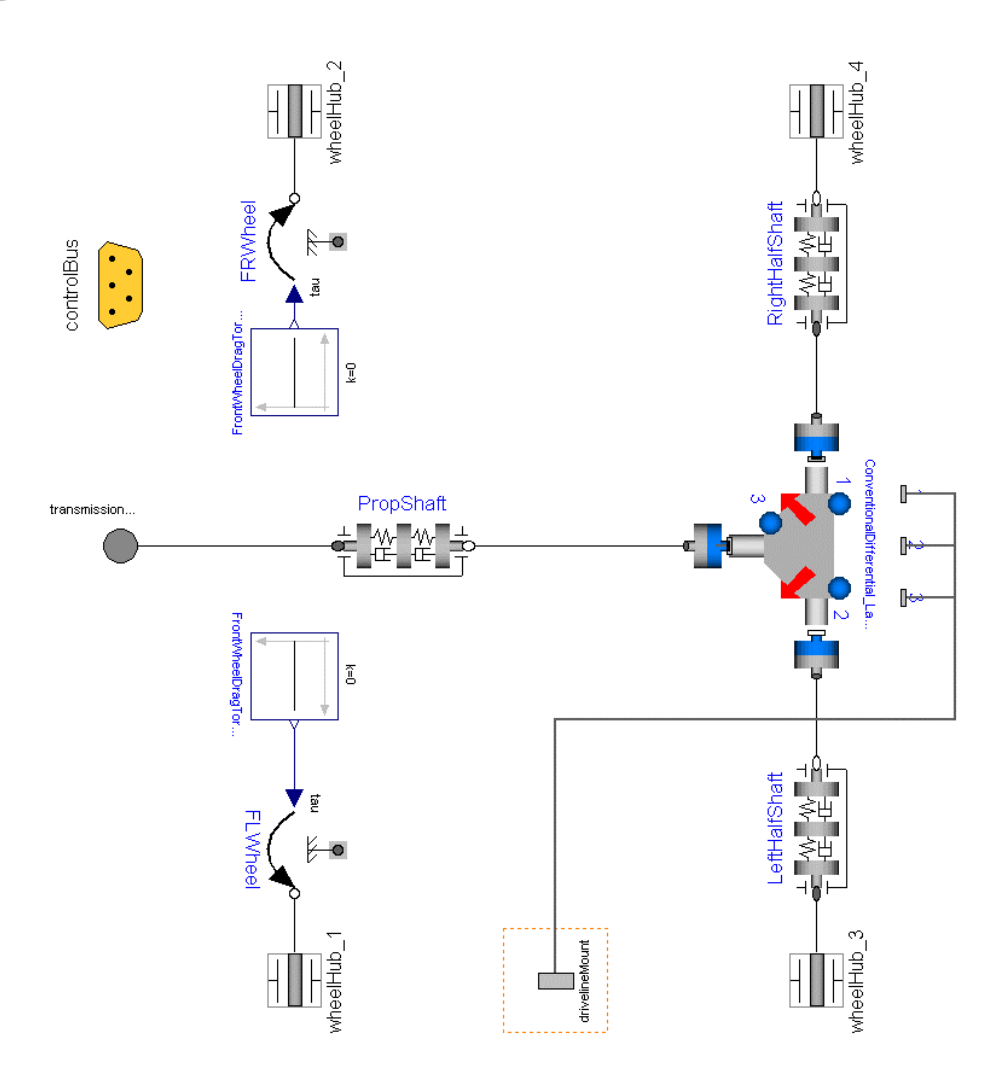

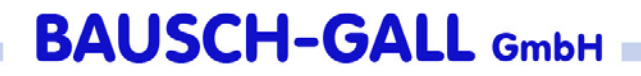

### Optionale 3D-Effekte

#### Nur wenige zusätzliche Daten

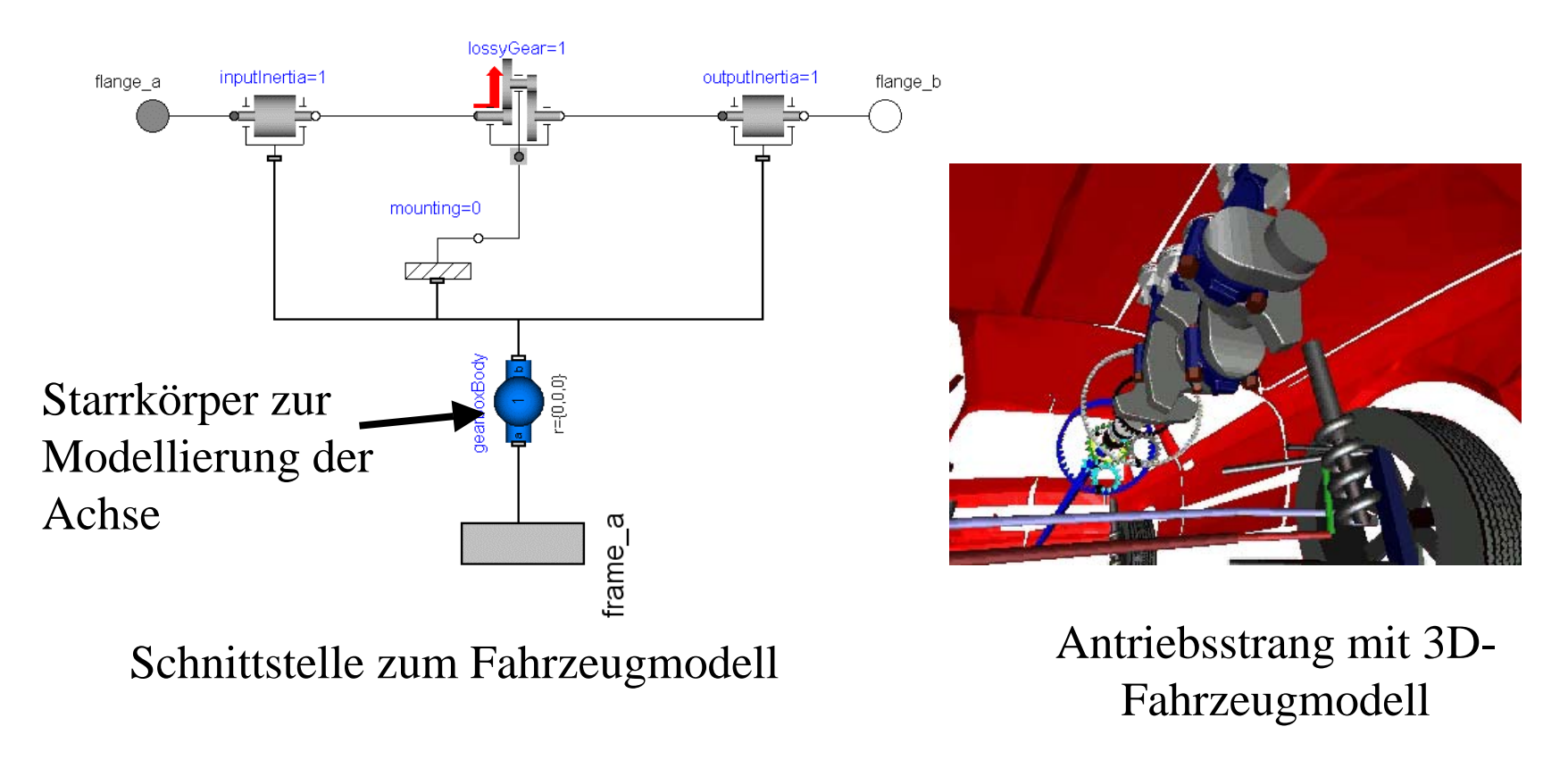

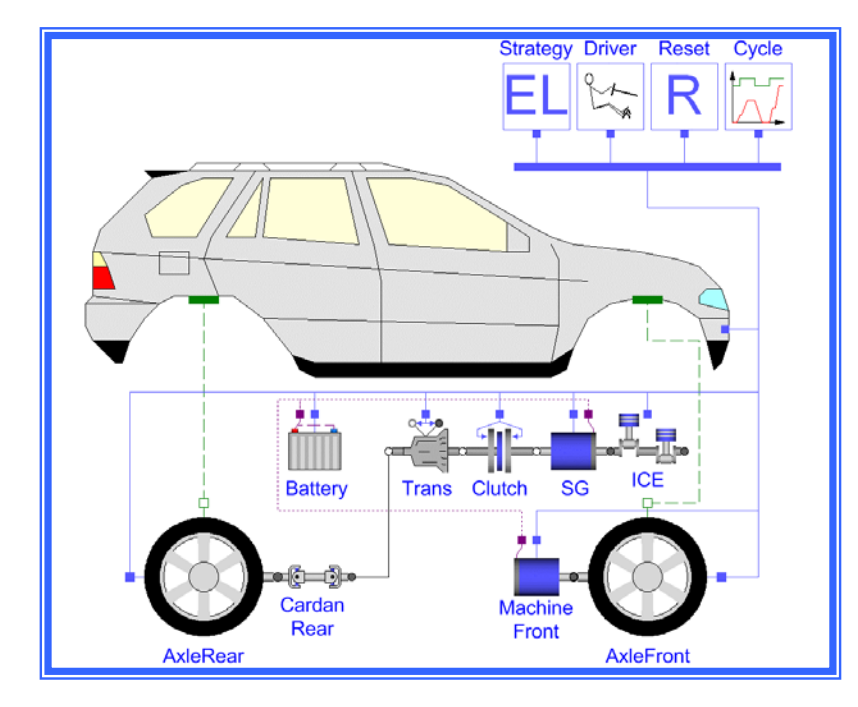

# The Smart Electric Drives (SED) Library

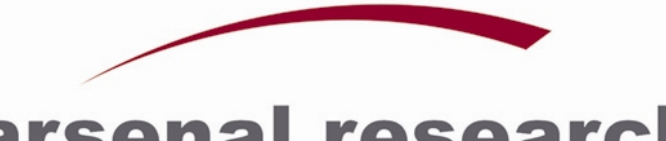

### arsenal research

An Enterprise of the Austrian Research Centers.

### Anwendungen im Automobilbereich Anwendungen im Automobilbereich

- • Simulation des vollständigen elektrischen Antriebssystems, einschließlich alternativer Antriebskonzepte
- $\bullet$  Minimaler Verbrauch durch Zuschaltung elektrischer Antriebskomponenten
- $\bullet$  Elektrische Leistung im Fahrzeug
- • Entwicklung und Optimierung der Regelstrategien

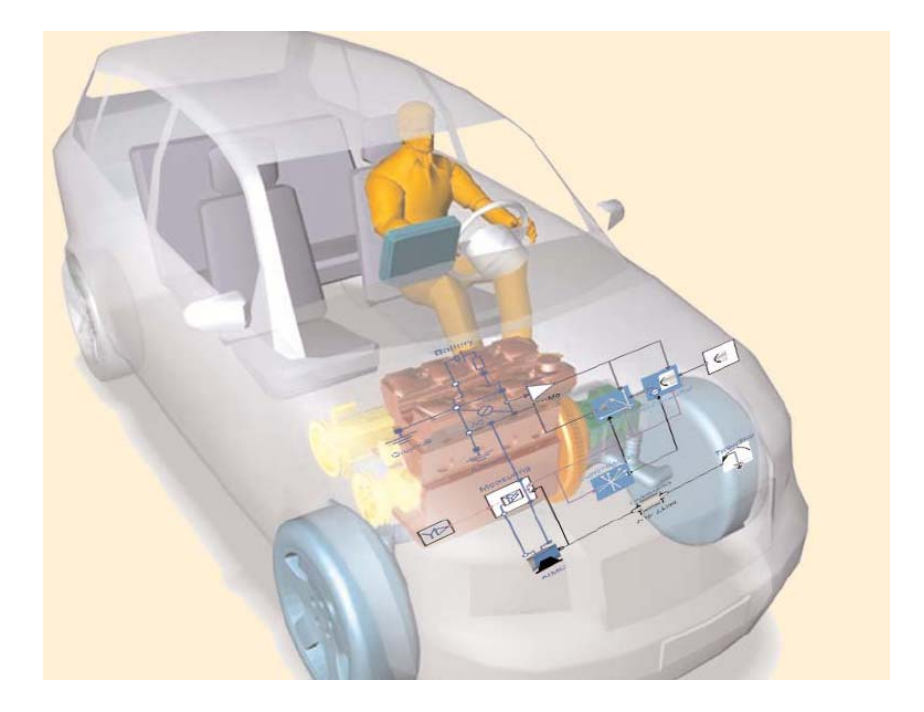

# Smart Electric Drives (SED) Library

- $\bullet$  Komponenten, z.B.
	- Asynchronmaschinen, Permanentmagnet-Synchronmaschinen, weitere Gleichstrommaschinen
	- Regelungen: Feldorientierte Regelungen, bürstenloser Gleichstrommotor
	- Stromrichter, verschiedene Abstraktionstiefen
	- Konverter, Energiequellen (Batterien, Brennstoffzellen)
- Anwendungen, z.B.
	- Hybrid Elektrische Fahrzeuge (HEV) zusammen mit der Powertrain Library
	- Starter-Generatorkonzepte
	- –Elektrisch angetriebene Wasserpumpe
	- Elektrisch angetriebene Ölpumpe
	- Elektrisch angetriebene Klimanlage
	- Quasi stationäre Anwendungen

### Beispiel: Gesamtsimulation eines Hybrid-Elektrischen-Fahrzeugs

#### mit Allradantrieb

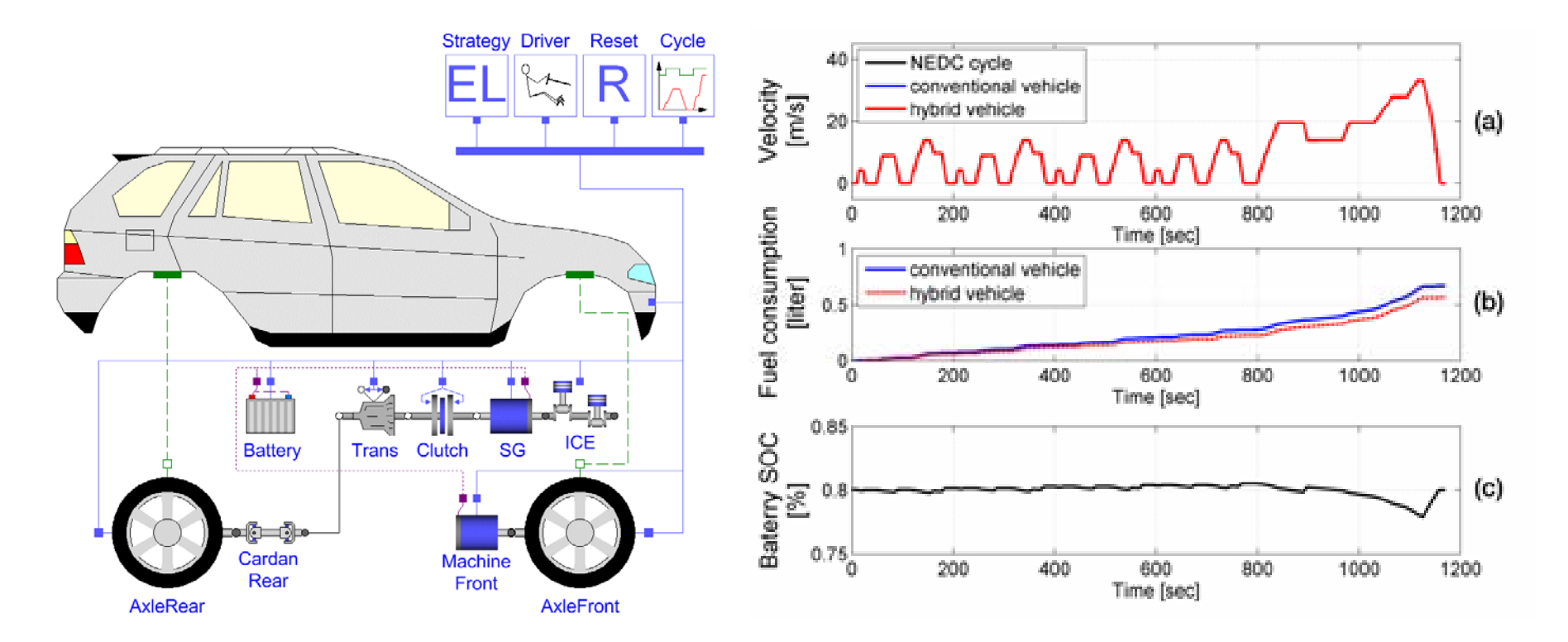

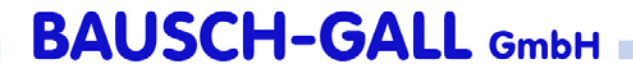

## Vehicle Dynamics Library

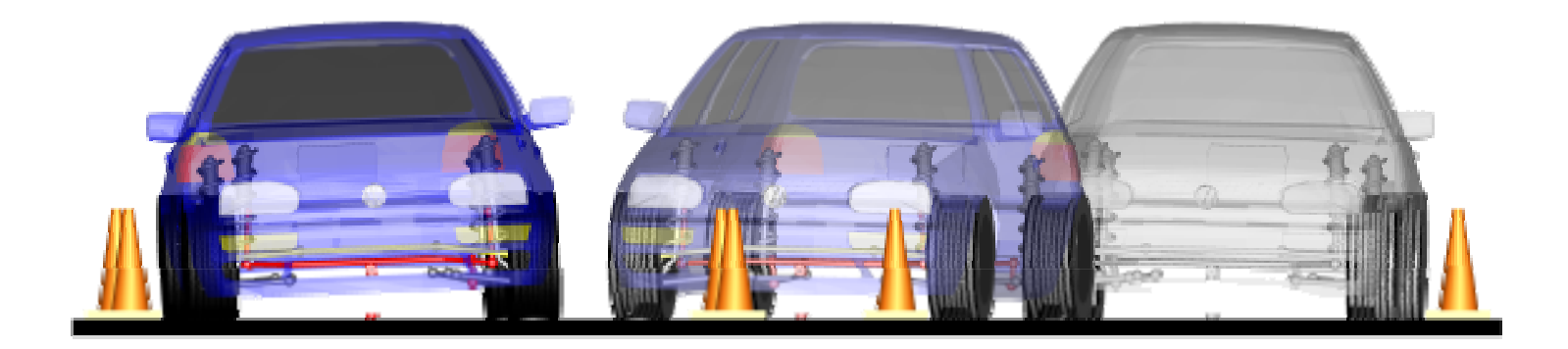

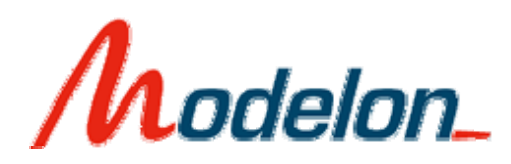

### www.modelon.se
# Vehicle Dynamics Library: Inhalt

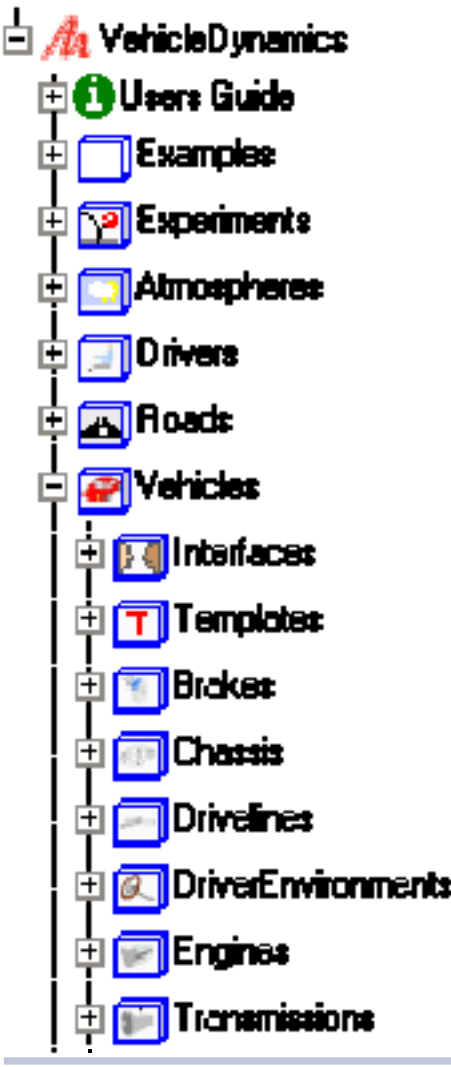

- große Anzahl von Chassis- und Fahrwerksmodellen
- •Schnittstelle zu gängigen Reifenmodellen
- 3D-Straßenmodelle
- • Fahrermodelle für geschlossenen und offenen Regelkreis
- $\bullet$ elementarer Antriebsstrang
- • Schnittstellen zur Powertrain und Transmission Library
- •Motormodelle
- •Bremssysteme
- •Aerodynamik
- •Beispiele und Beispielexperimente

#### **BAUSCH-GALL GmbH**

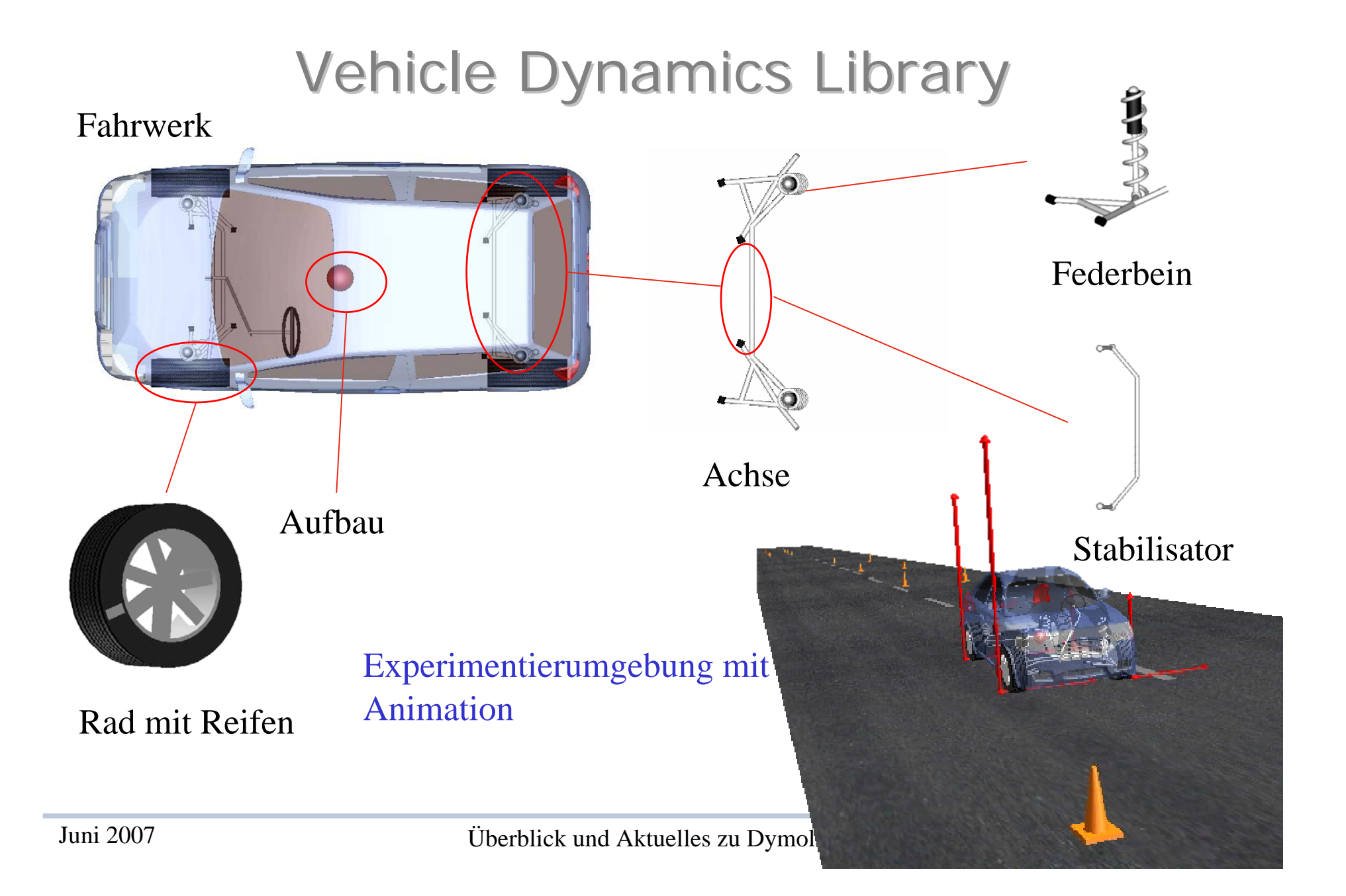

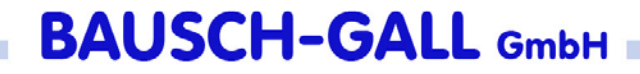

### **Transmission Library**

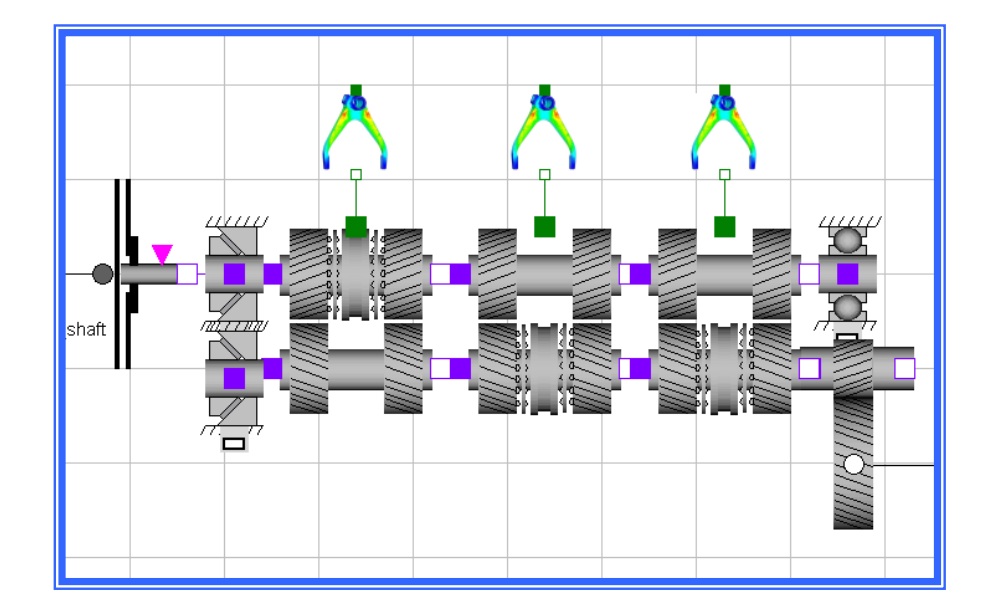

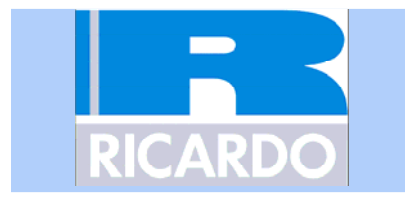

## **Transmission Library**

- Detailierte Modellierung von Antriebssträngen
- Ideal für Vorhersage der Schaltqualität und für das bessere Verstehen des Verhaltens des GearSet1 GearSet2 GearSet3 Antriebsstranges
- Axiale und rotatorische Freiheitsgrade

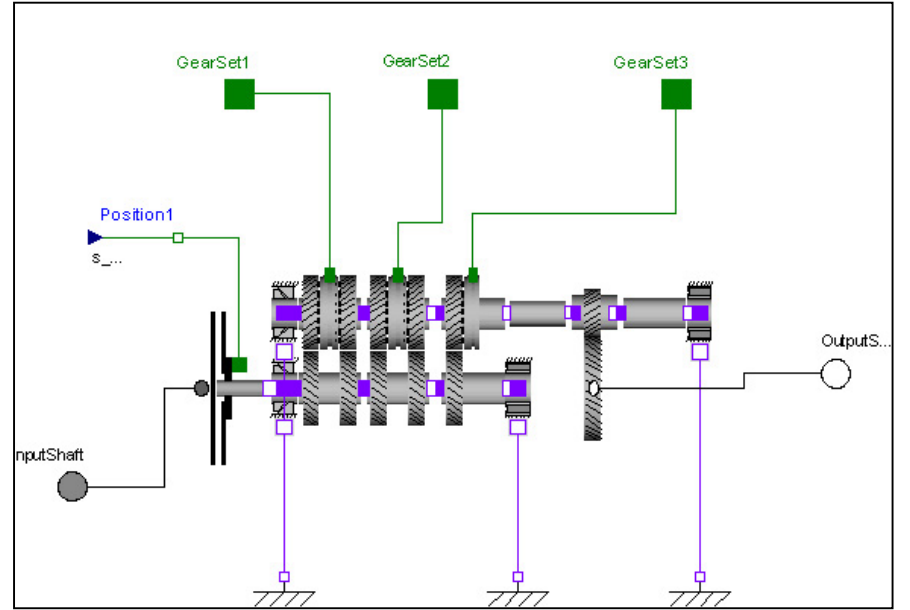

### Beispiele der Kompenenten

### Achsen und Getriebe

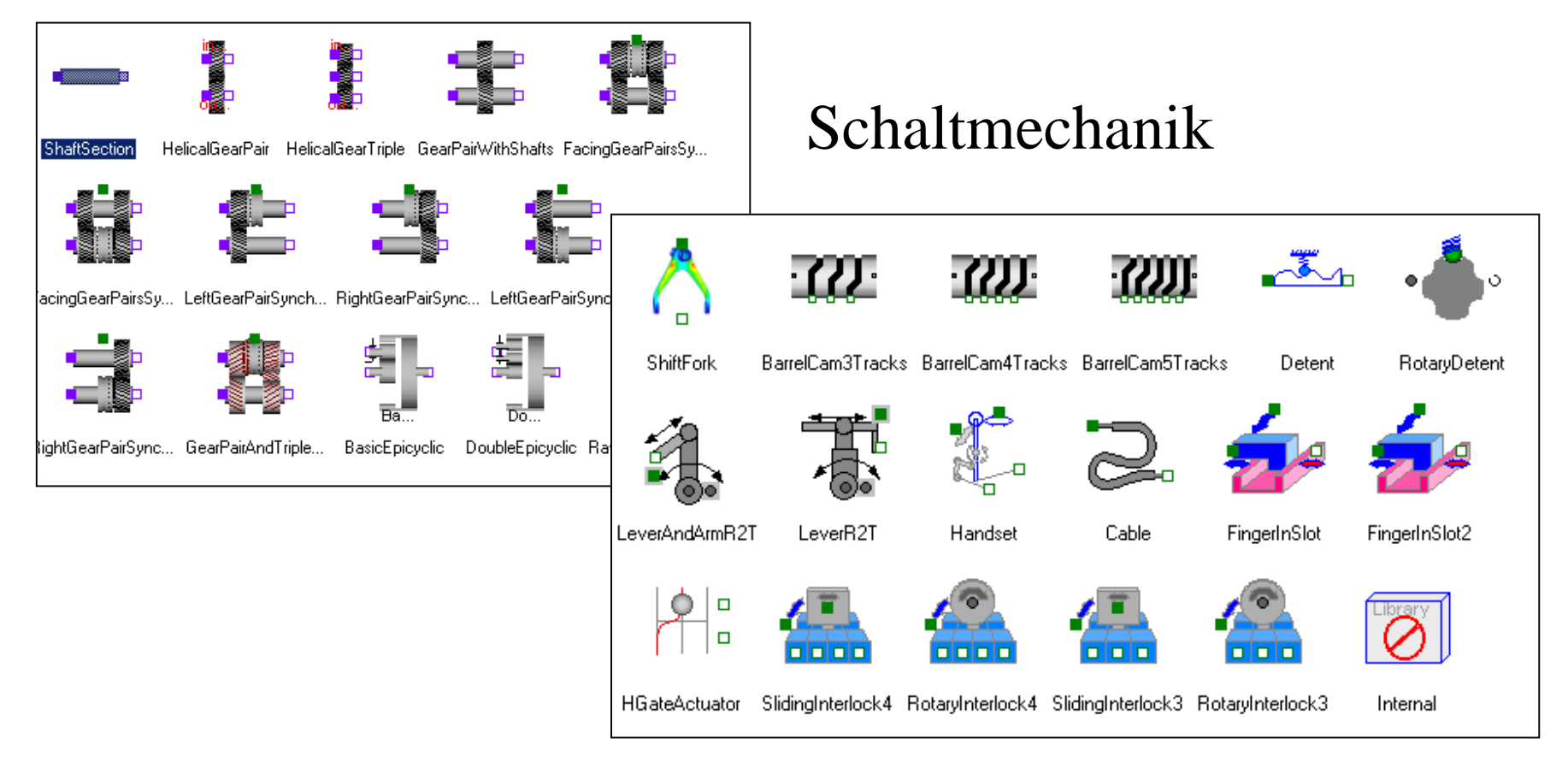

#### **BAUSCH-GALL GmbH**

### Literatur

- • Principles of Object Oriented Modeling and Simulation with Modelica von Michael Tiller2002, Kluwer Academic Publisher; ISBN 0-7923-7367-7
- $\bullet$  Principles of Object-Oriented Modeling and Simulation with Modelica 2.1 von Peter Fritzson2004, IEEE Press, John Wiley&Sons, Inc. ISBN 0\_471-47163-1
- $\bullet$  Objektorientierte Modellierung von Antriebssystemen von Martin Otter Kapitel 20 in "Elektrische Antriebe – Regelung von Antriebssystemen" von D. Schräder, 2. Auflage, 2001, Springer-Verlag
- $\bullet$ Modelica 2.2 Specification, sh. www.modelica.org/documents
- $\bullet$  Veröffentlichungen der Modelica Konferenzen der Jahre 200, 2002, 2003 und 2005 sh. www.modelica.org , dort unter den jeweiligen Konferenzen

#### **BAUSCH-GALL GmbH**

## **Zusammenfassung**

- •Modelica soll (de-facto) Sprach-**Standard** werden
- •Dymola (Software) unterstützt Modelica voll
- •viele Experten arbeiten an Modelica mit
- • freie Bibliotheken stehen auf der Modelica-Homepage zur Verfügung
- einige werden mit Dymola geliefert
- •zusätzliche Bibliotheken können erworben werden
- $\bullet$ Homepages:

www.dynasim.com www.modelica.org www.bausch-gall.de